# Algorithms ROBERT SEDGEWICK | KEVIN WAYNE

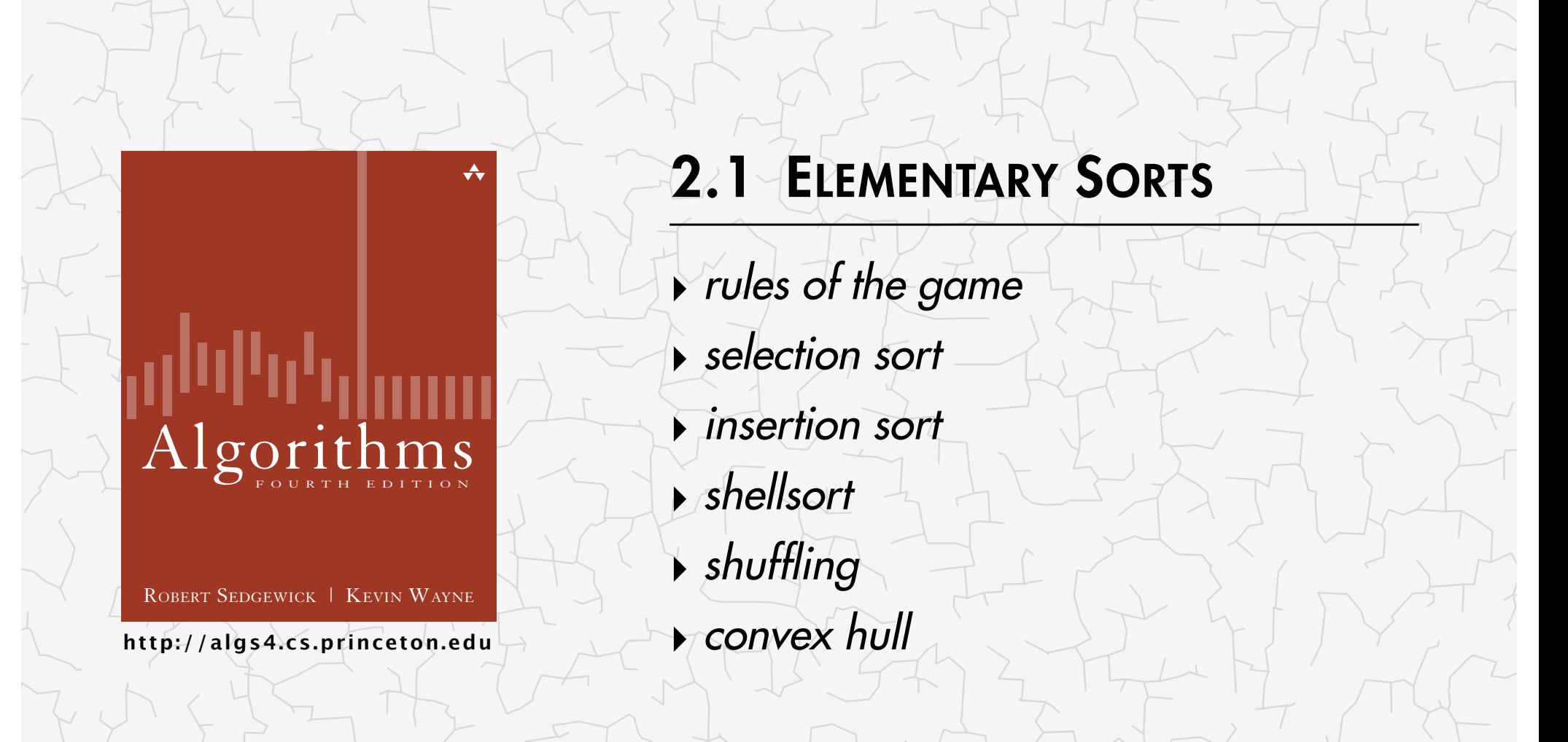

## 2.1 ELEMENTARY SORTS

## **‣** *rules of the game*

**‣** *selection sort*

**‣** *insertion sort*

**‣** *shellsort*

**‣** *shuffling*

**‣** *convex hull*

# Algorithms

ROBERT SEDGEWICK | KEVIN WAYNE

**http://algs4.cs.princeton.edu**

#### Ex. Student records in a university.

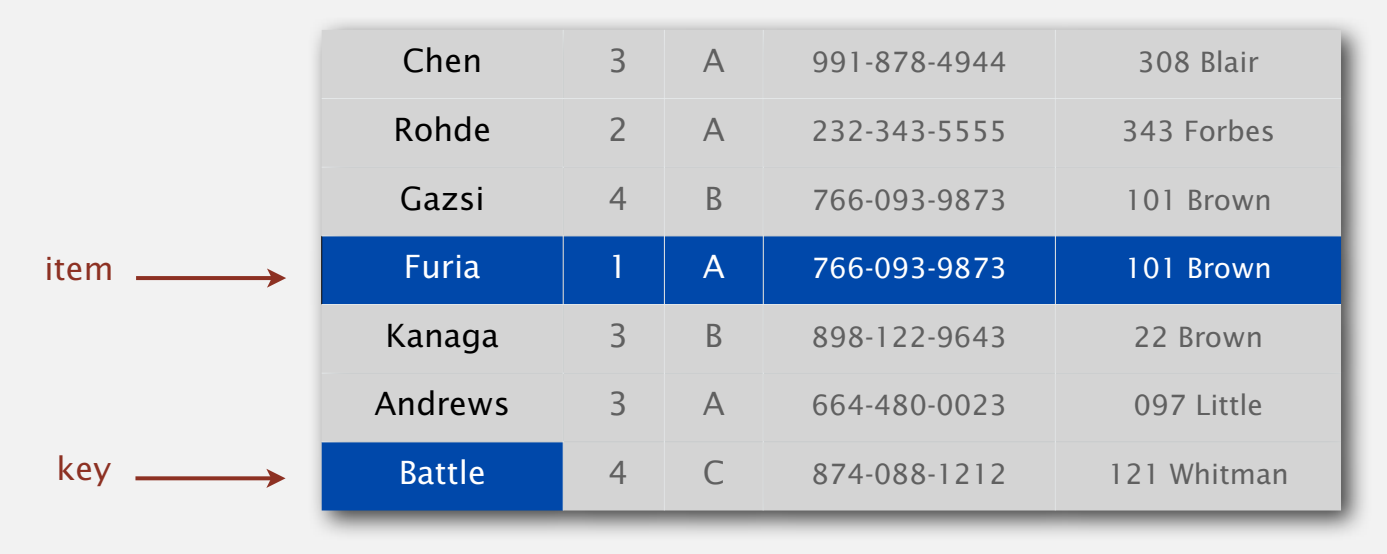

#### Sort. Rearrange array of *N* items into ascending order.

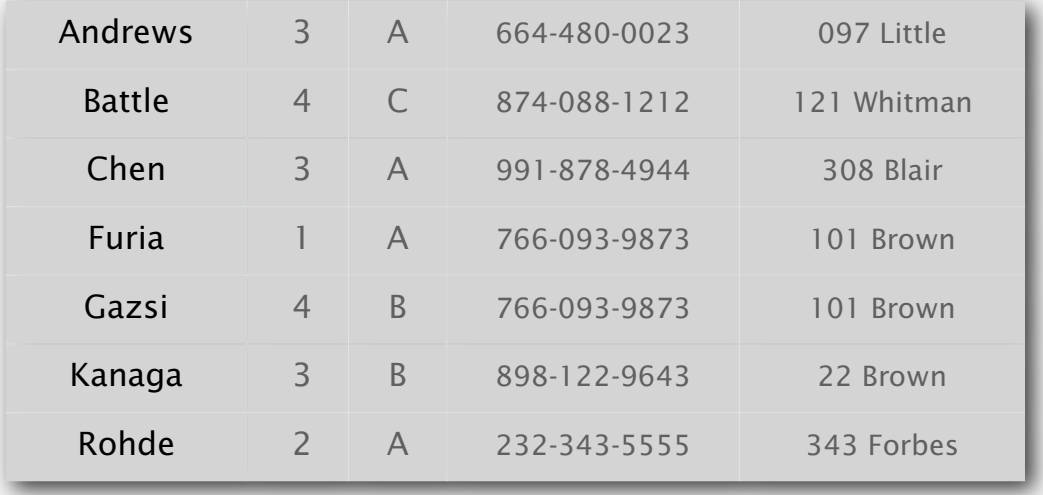

#### Sample sort client 1

Goal. Sort any type of data.

Ex 1. Sort random real numbers in ascending order.

seems artificial, but stay tuned for an application

```
public class Experiment
\{ public static void main(String[] args)
   {f}int N = Integer.parseInt(args[0]);
      Double[] a = new Double[N];
      for (int i = 0; i < N; i++)a[i] = StdRandom.uniform();
       Insertion.sort(a);
      for (int i = 0; i < N; i++) StdOut.println(a[i]);
    }
}
```
% java Experiment 10 0.08614716385210452 0.09054270895414829 0.10708746304898642 0.21166190071646818 0.363292849257276 0.460954145685913 0.5340026311350087 0.7216129793703496 0.9003500354411443 0.9293994908845686

#### Sample sort client 2

Goal. Sort any type of data.

Ex 2. Sort strings from file in alphabetical order.

```
public class StringSorter
\{ public static void main(String[] args)
   \left\{ \right\}String[] a = In.readStrings(args[0]);
       Insertion.sort(a);
      for (int i = 0; i < a. length; i++) StdOut.println(a[i]);
   }
}
      % more words3.txt
      bed bug dad yet zoo ... all bad yes 
      % java StringSorter words3.txt
      all bad bed bug dad ... yes yet zoo
```
#### Sample sort client 3

Goal. Sort any type of data.

Ex 3. Sort the files in a given directory by filename.

```
import java.io.File;
public class FileSorter
\{ public static void main(String[] args)
   \{File directory = new File(args[0]);
      File[] files = directory.listFiles();
       Insertion.sort(files);
      for (int i = 0; i < files.length; i+1)
          StdOut.println(files[i].getName());
    }
}
```
% java FileSorter . Insertion.class Insertion.java InsertionX.class InsertionX.java Selection.class Selection.java Shell.class Shell.java ShellX.class ShellX.java

Goal. Sort any type of data.

Q. How can sort() know how to compare data of type Double, String, and java.io.File without any information about the type of an item's key?

#### Callback = reference to executable code.

- ・Client passes array of objects to sort() function.
- ・The sort() function calls back object's compareTo() method as needed.

#### Implementing callbacks.

- ・Java: interfaces.
- ・C: function pointers.
- ・C++: class-type functors.
- ・C#: delegates.
- ・Python, Perl, ML, Javascript: first-class functions.

### Callbacks: roadmap

#### **client**

```
import java.io.File;
public class FileSorter
\{ public static void main(String[] args)
\overline{\mathcal{L}}File directory = new File(args[0]);
       File[] files = directory.listFiles(); 
       Insertion.sort(files);
      for (int i = 0; i < files.length; i+1)
           StdOut.println(files[i].getName());
    }
}
```
#### **object implementation**

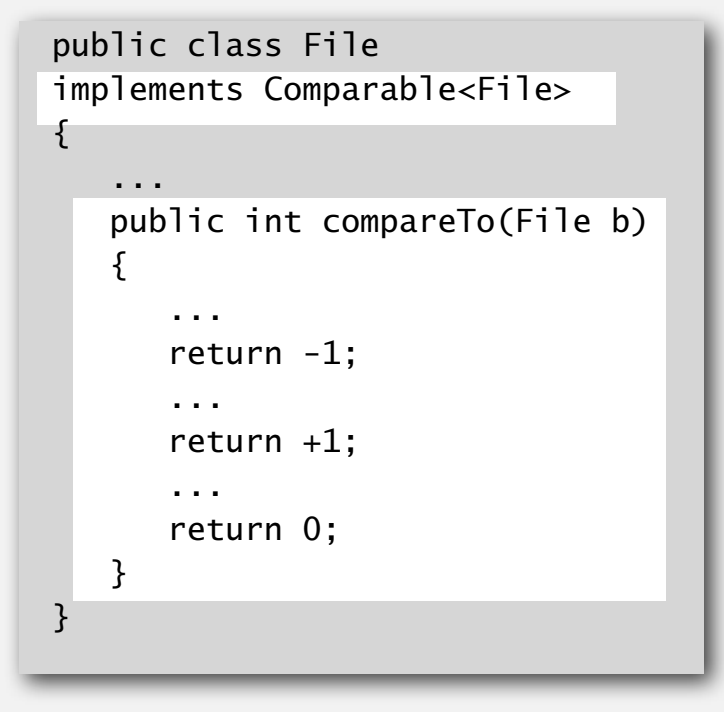

#### **Comparable interface (built in to Java)**

public interface Comparable<Item>  $\{$  public int compareTo(Item that); }

> key point: no dependence on File data type

#### **sort implementation**

```
public static void sort(Comparable[] a)
\{int N = a. length;
   for (int i = 0; i < N; i+1)
      for (int j = i; j > 0; j - j)
         if (a[j].compareTo(a[j-1]) < 0)
              exch(a, i, i-1); else break;
}
```
### Total order

A total order is a binary relation  $\leq$  that satisfies:

- Antisymmetry: if  $v \leq w$  and  $w \leq v$ , then  $v = w$ .
- Transitivity: if  $v \leq w$  and  $w \leq x$ , then  $v \leq x$ .
- Totality: either  $v \leq w$  or  $w \leq v$  or both.

#### Ex.

・…

- ・Standard order for natural and real numbers.
- ・Chronological order for dates or times.
- ・Alphabetical order for strings.

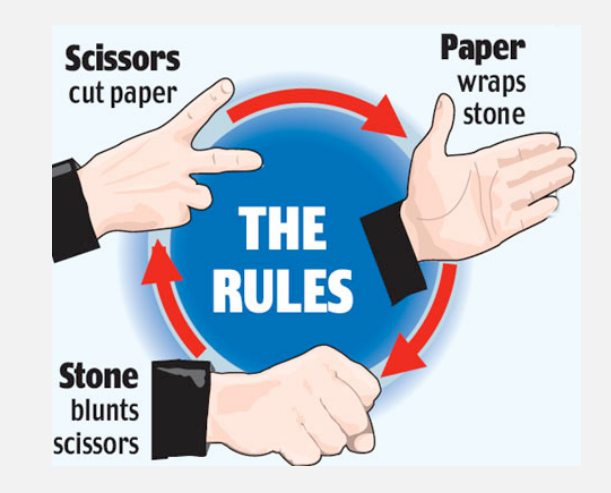

violates totality: (Double.NaN <= Double.NaN) is false

**an intransitive relation**

Surprising but true. The  $\leq$  operator for double is not a total order. (!)

### Comparable API

Implement compareTo() so that v.compareTo(w)

- ・Is a total order.
- ・Returns a negative integer, zero, or positive integer if *v* is less than, equal to, or greater than *w*, respectively.
- Throws an exception if incompatible types (or either is null).

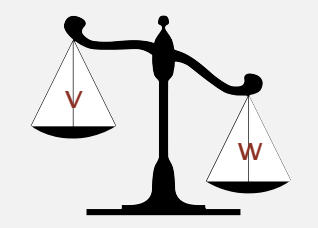

**less than (return -1)**

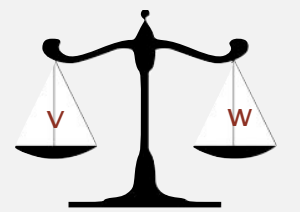

**equal to (return 0)**

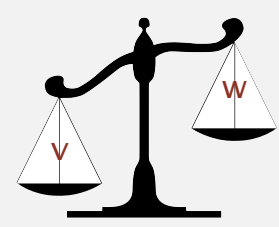

**greater than (return +1)**

Built-in comparable types. Integer, Double, String, Date, File, ... User-defined comparable types. Implement the Comparable interface.

#### Implementing the Comparable interface

Date data type. Simplified version of java.util.Date.

```
public class Date implements Comparable<Date>
\{ private final int month, day, year;
    public Date(int m, int d, int y)
   \mathbf{A}month = m;
       day = d;year = y;}
    public int compareTo(Date that)
\overline{\mathcal{L}}if (this.year \langle that.year ) return -1;
       if (this.year > that.year ) return +1;
       if (this.month \langle that.month) return -1;
       if (this.month > that.month) return +1;
       if (this.day \prec that.day ) return -1;
       if (this.day \rightarrow that.day ) return +1;
        return 0;
 }
}
                                                               only compare dates
                                                                 to other dates
```
Helper functions. Refer to data through compares and exchanges.

Less. Is item  $v$  less than  $w$ ?

```
private static boolean less(Comparable v, Comparable w)
{ return v.compareTo(w) < 0; }
```
Exchange. Swap item in array a[] at index i with the one at index j.

```
private static void exch(Comparable[] a, int i, int j)
\{Comparable swap = a[i];
   a[i] = a[i];a[i] = swap;}
```
Goal. Test if an array is sorted.

```
private static boolean isSorted(Comparable[] a)
{
   for (int i = 1; i < a. length; i++) if (less(a[i], a[i-1])) return false;
    return true;
}
```
Q. If the sorting algorithm passes the test, did it correctly sort the array? A.

## 2.1 ELEMENTARY SORTS

## **‣** *rules of the game*

**‣** *selection sort*

**‣** *insertion sort*

**‣** *shellsort*

**‣** *shuffling*

**‣** *convex hull*

# Algorithms

ROBERT SEDGEWICK | KEVIN WAYNE

**http://algs4.cs.princeton.edu**

# 2.1 ELEMENTARY SORTS

**‣** *rules of the game*

**‣** *selection sort*

**‣** *insertion sort*

**‣** *shellsort*

**‣** *shuffling*

**‣** *convex hull*

# Algorithms

ROBERT SEDGEWICK | KEVIN WAYNE

**http://algs4.cs.princeton.edu**

### Selection sort demo

- ・In iteration i, find index min of smallest remaining entry.
- ・Swap a[i] and a[min].

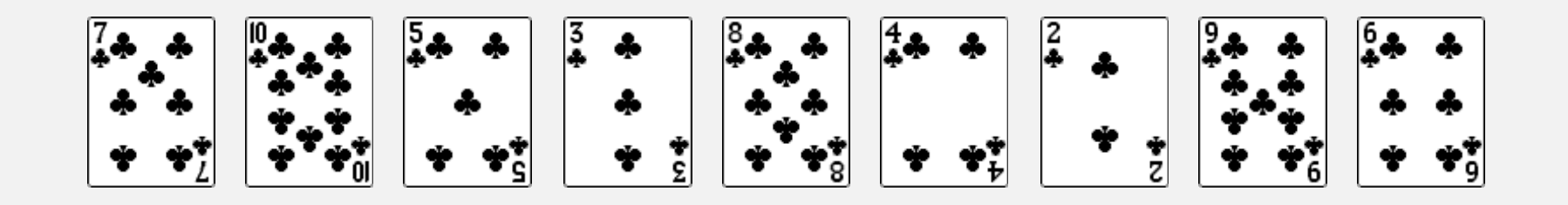

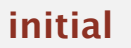

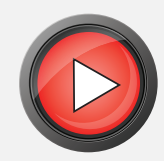

Algorithm. ↑ scans from left to right.

Invariants.

- Entries the left of  $\uparrow$  (including  $\uparrow$ ) fixed and in ascending order.
- No entry to right of  $\uparrow$  is smaller than any entry to the left of  $\uparrow$ .

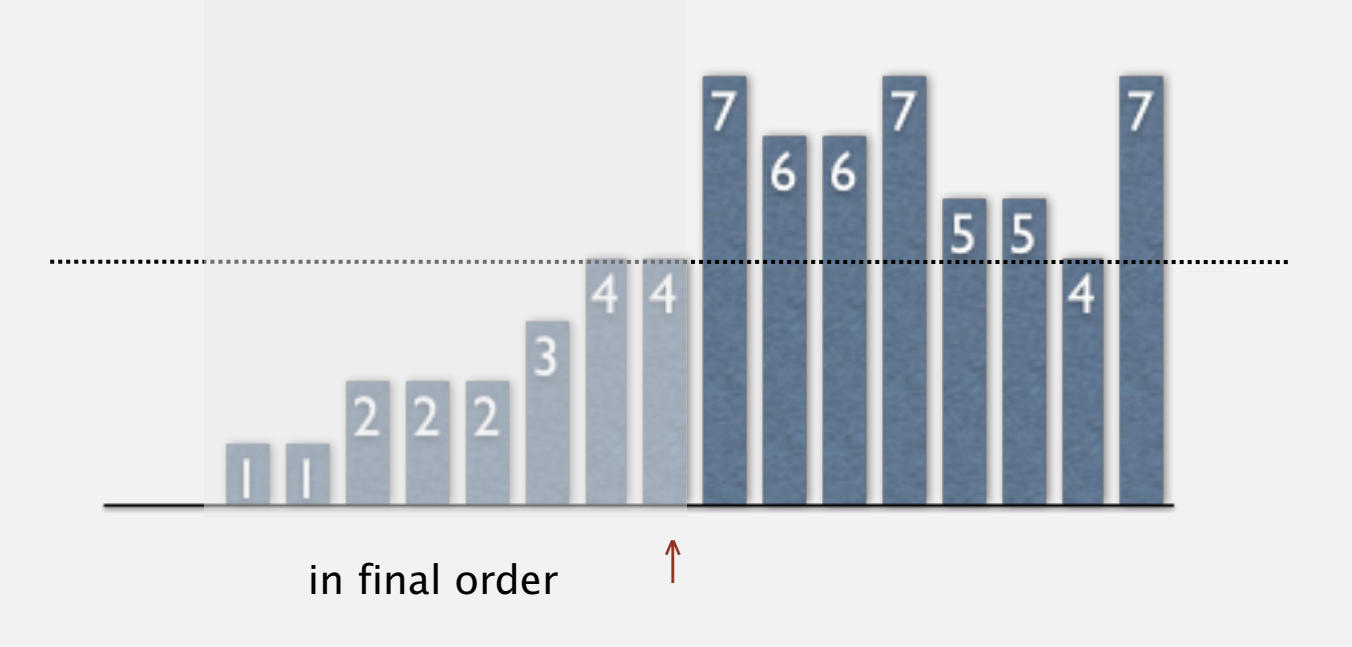

### Selection sort inner loop

To maintain algorithm invariants:

・Move the pointer to the right.

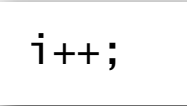

・Identify index of minimum entry on right.

```
int min = i;
for (int j = i+1; j < N; j++) if (less(a[j], a[min]))
      min = j;
```
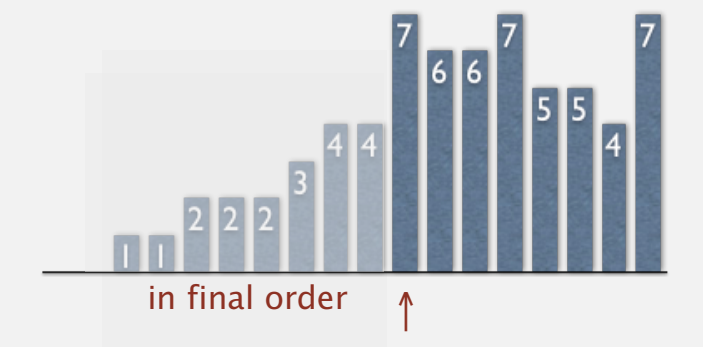

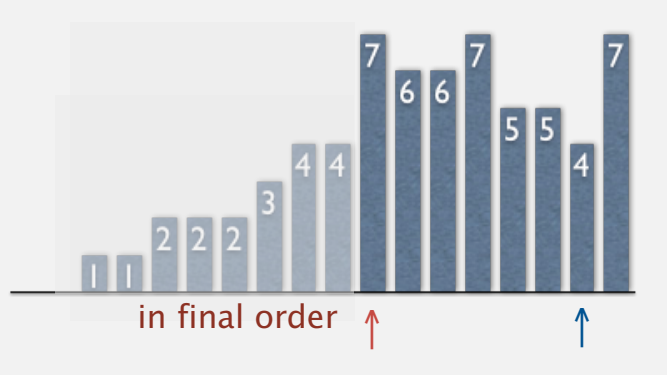

・Exchange into position.

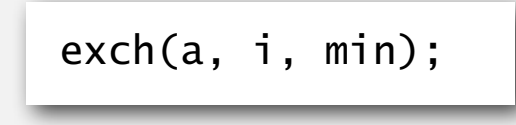

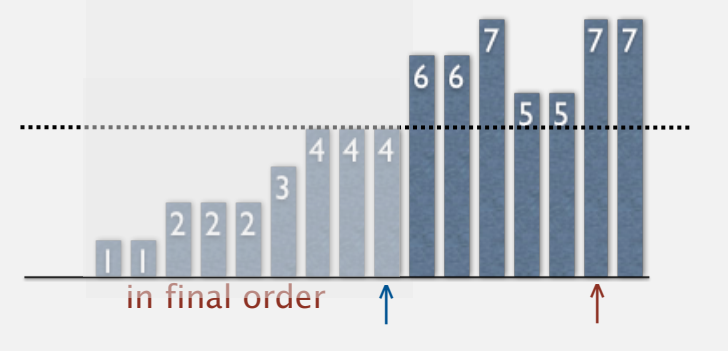

```
public class Selection
{
    public static void sort(Comparable[] a)
\overline{\mathcal{L}}int N = a. length;
      for (int i = 0; i < N; i++) {
         int min = i;
         for (int j = i+1; j < N; j++) if (less(a[j], a[min]))
                min = j;
          exch(a, i, min);
       }
    }
    private static boolean less(Comparable v, Comparable w)
   \{ /* as before */ \} private static void exch(Comparable[] a, int i, int j)
   \{ /* as before */ \}}
```
#### Selection sort: mathematical analysis

Proposition. Selection sort uses  $(N-1) + (N-2) + ... + 1 + 0 \sim N^2/2$  compares and *N* exchanges.

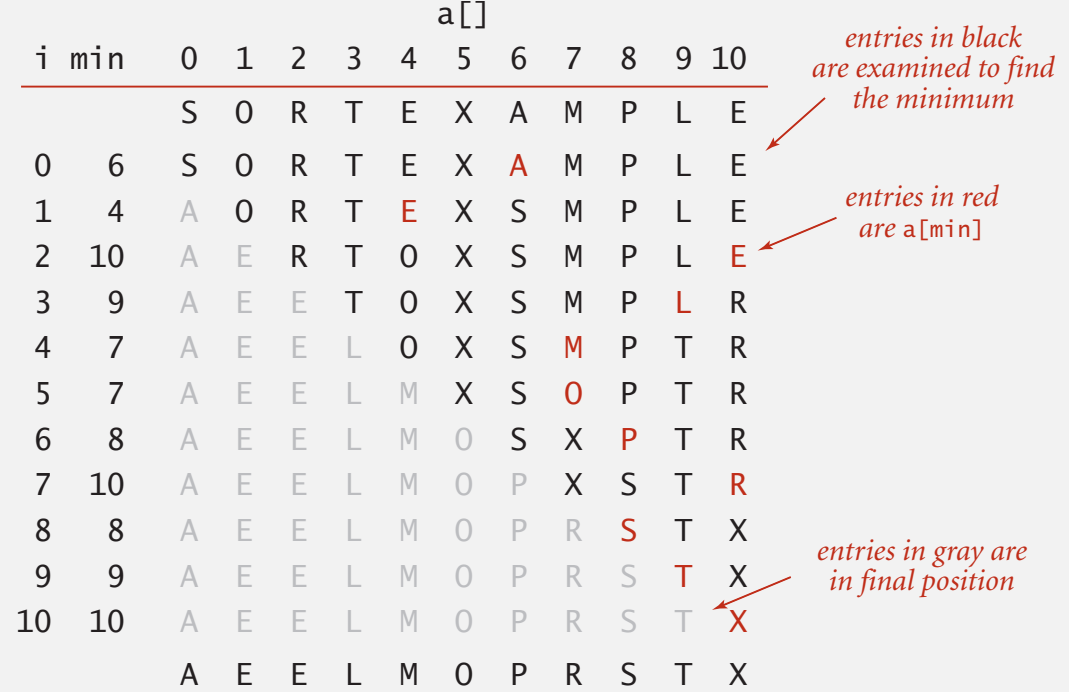

**Trace of selection sort (array contents just after each exchange)**

Running time insensitive to input. Quadratic time, even if input is sorted. Data movement is minimal. Linear number of exchanges.

### Selection sort: animations

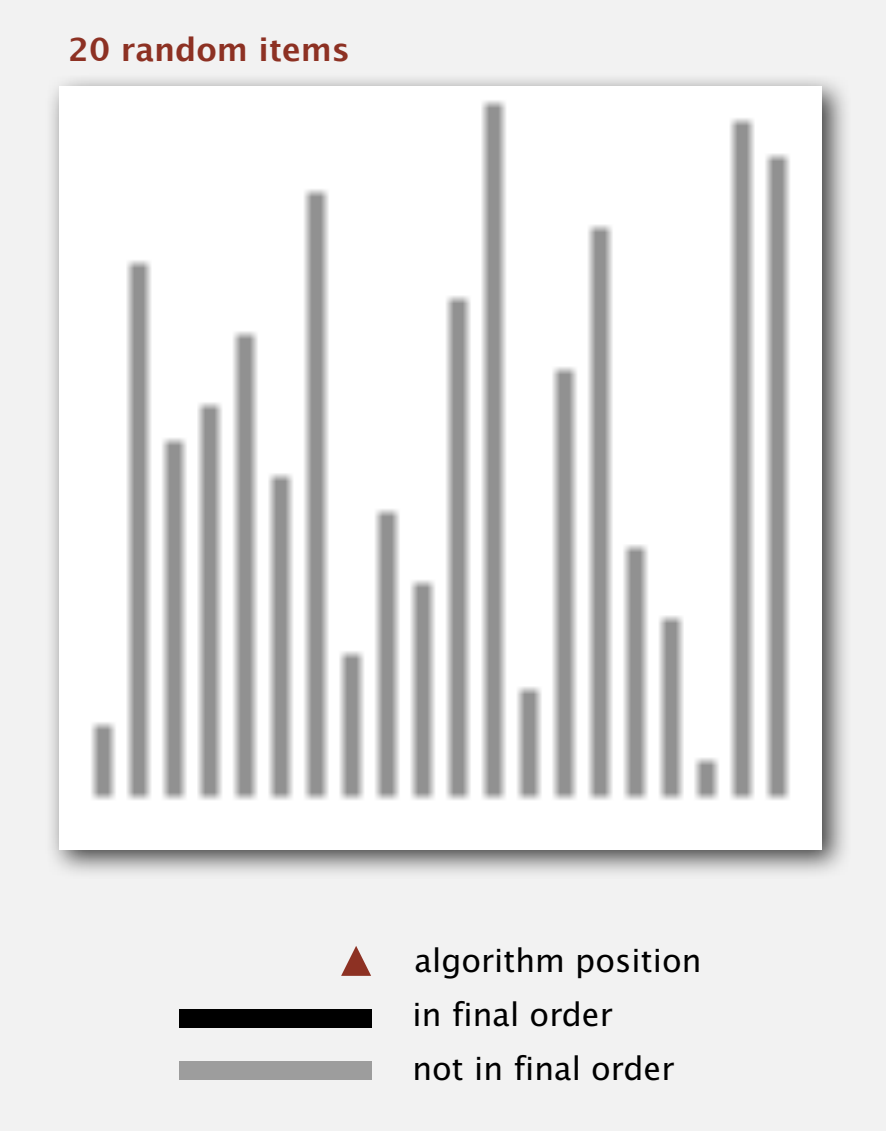

http://www.sorting-algorithms.com/selection-sort

### Selection sort: animations

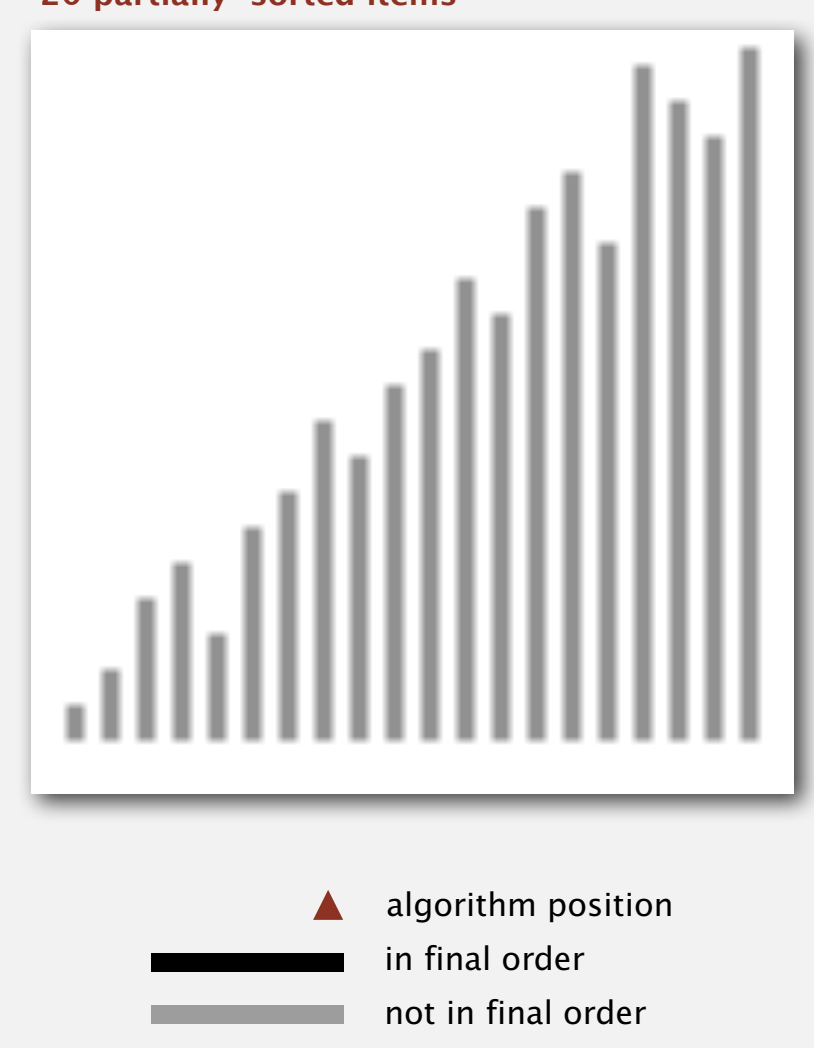

**20 partially-sorted items**

http://www.sorting-algorithms.com/selection-sort

# 2.1 ELEMENTARY SORTS

**‣** *rules of the game*

**‣** *selection sort*

**‣** *insertion sort*

**‣** *shellsort*

**‣** *shuffling*

**‣** *convex hull*

# Algorithms

ROBERT SEDGEWICK | KEVIN WAYNE

**http://algs4.cs.princeton.edu**

# 2.1 ELEMENTARY SORTS

**‣** *rules of the game*

**‣** *selection sort*

**‣** *insertion sort*

**‣** *shellsort*

**‣** *shuffling*

**‣** *convex hull*

# Algorithms

ROBERT SEDGEWICK | KEVIN WAYNE

**http://algs4.cs.princeton.edu**

#### Insertion sort demo

・In iteration i, swap a[i] with each larger entry to its left.

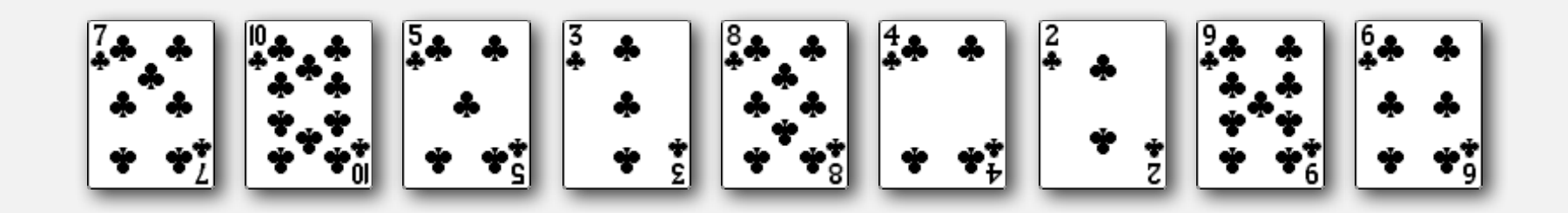

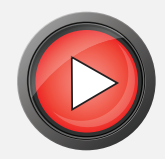

Algorithm. ↑ scans from left to right.

Invariants.

- ・Entries to the left of <sup>↑</sup> (including ↑) are in ascending order.
- ・Entries to the right of <sup>↑</sup> have not yet been seen.

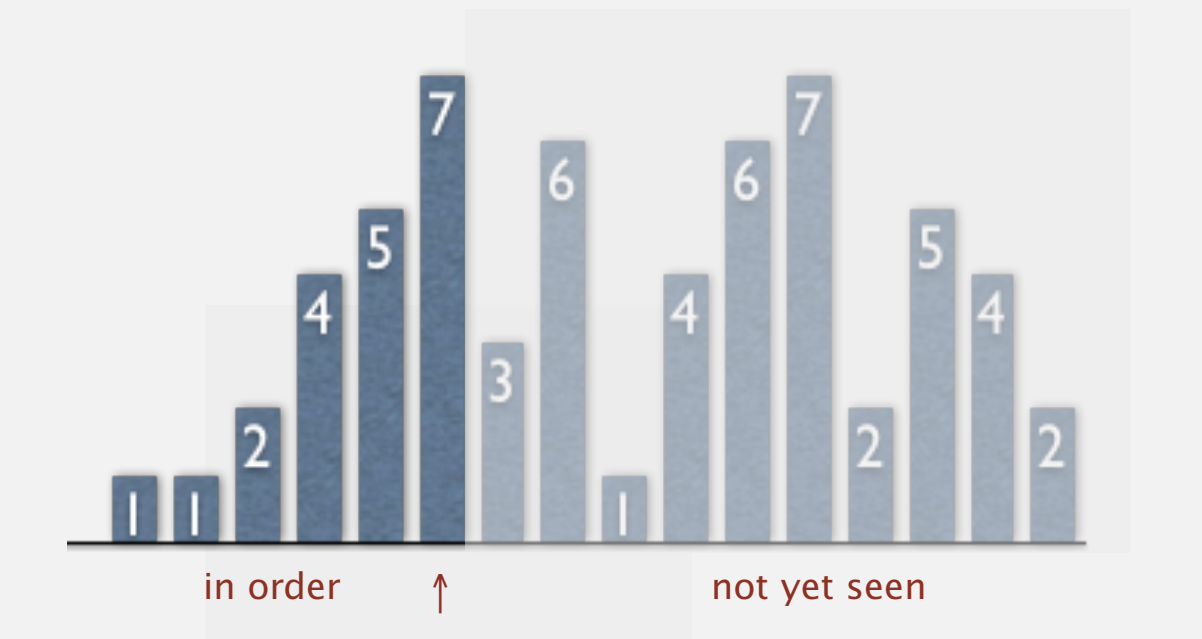

#### Insertion sort inner loop

#### To maintain algorithm invariants:

・Move the pointer to the right.

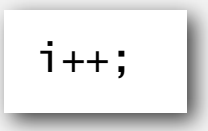

・Moving from right to left, exchange a[i] with each larger entry to its left.

```
for (int j = i; j > 0; j--)
    if (less(a[j], a[j-1]))
         exch(a, j, j-1);
    else break;
```
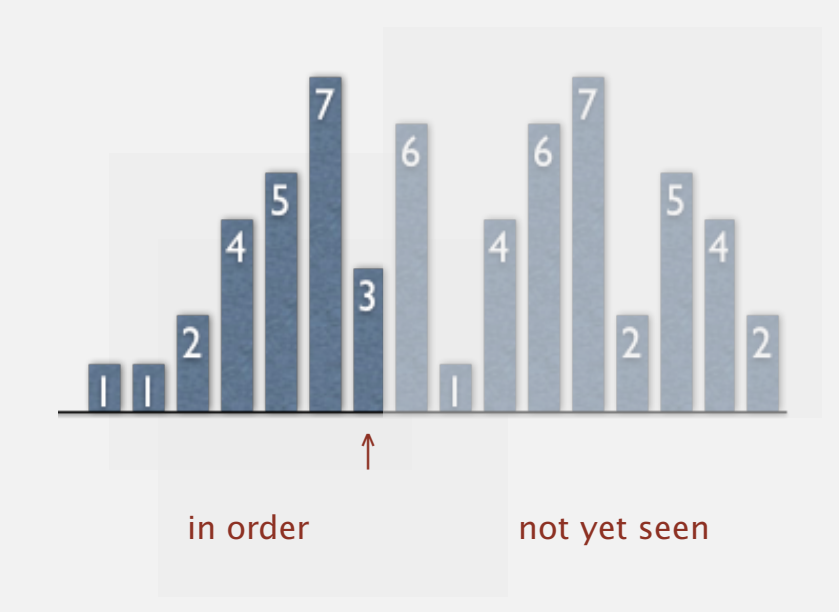

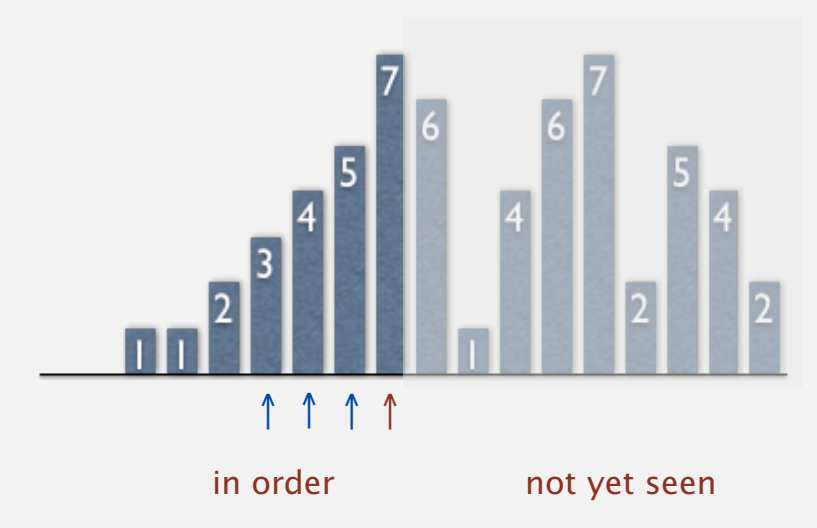

```
public class Insertion
\{ public static void sort(Comparable[] a)
\overline{\phantom{a}}int N = a. length;
      for (int i = 0; i < N; i++)for (int j = i; j > 0; j--)
             if (less(a[j], a[j-1]))
                exch(a, j, j-1); else break;
    }
    private static boolean less(Comparable v, Comparable w)
   \{ /* as before */ \} private static void exch(Comparable[] a, int i, int j)
   \{ /* as before */ \}}
```
#### Insertion sort: mathematical analysis

Proposition. To sort a randomly-ordered array with distinct keys, insertion sort uses  $\sim \frac{1}{4} N^2$  compares and  $\sim \frac{1}{4} N^2$  exchanges on average.

Pf. Expect each entry to move halfway back.

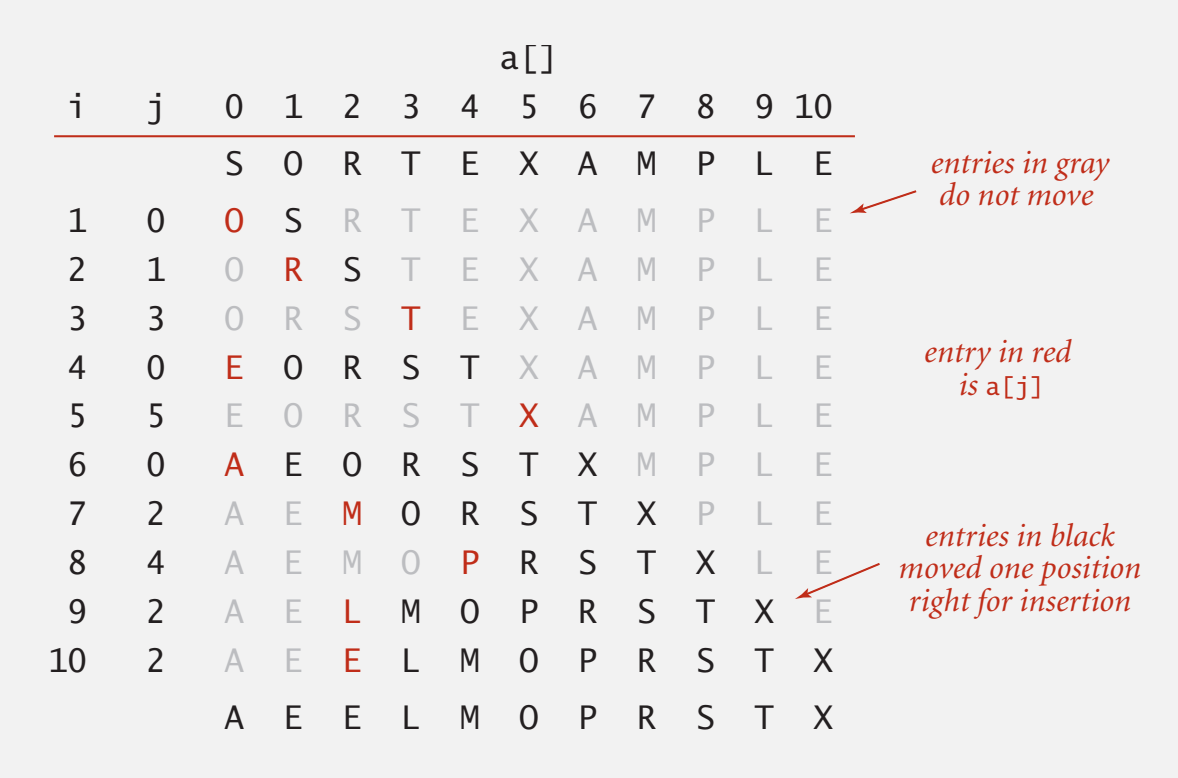

**Trace of insertion sort (array contents just after each insertion)**

#### Insertion sort: trace

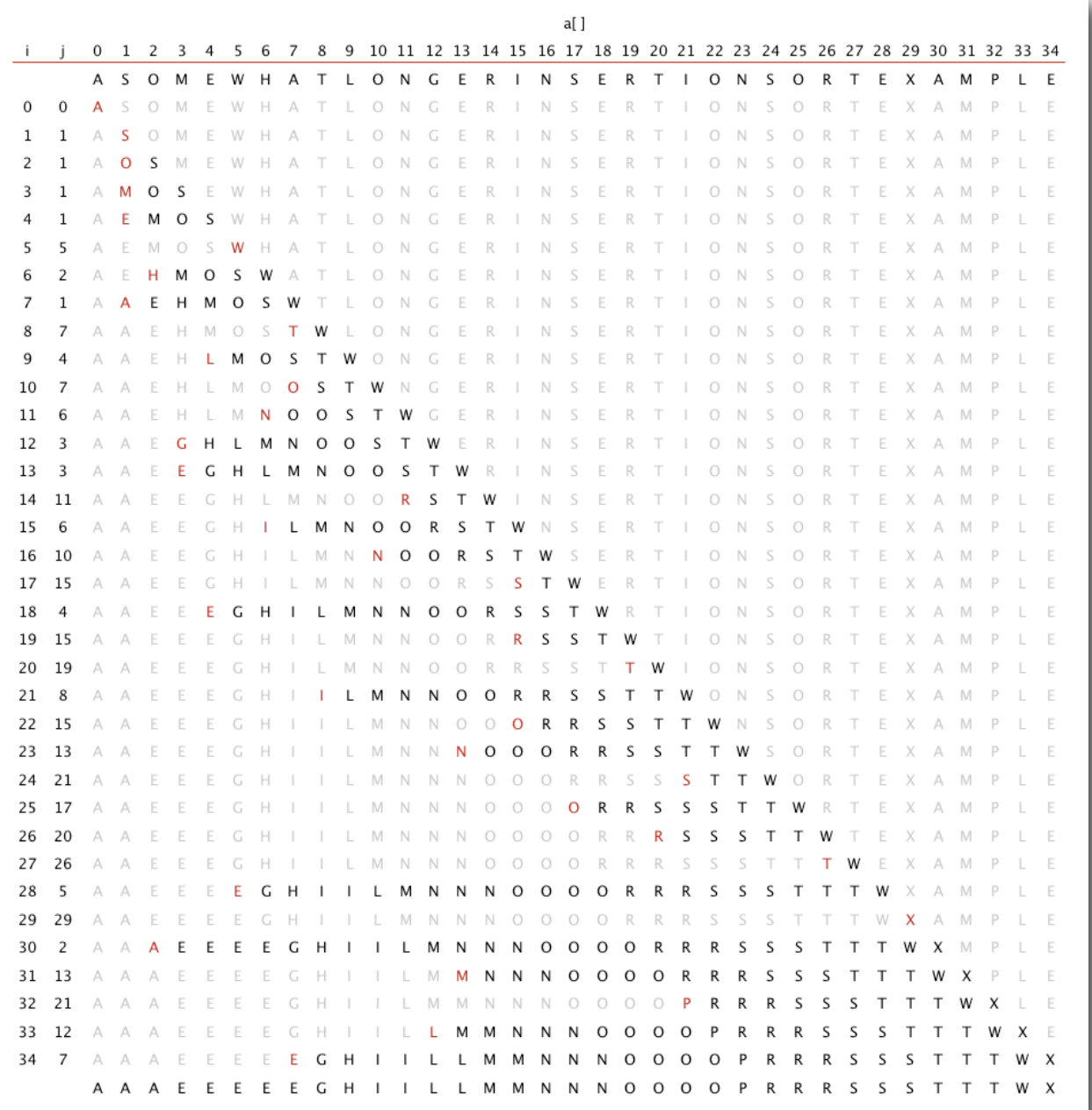

#### Insertion sort: animation

#### **40 random items**

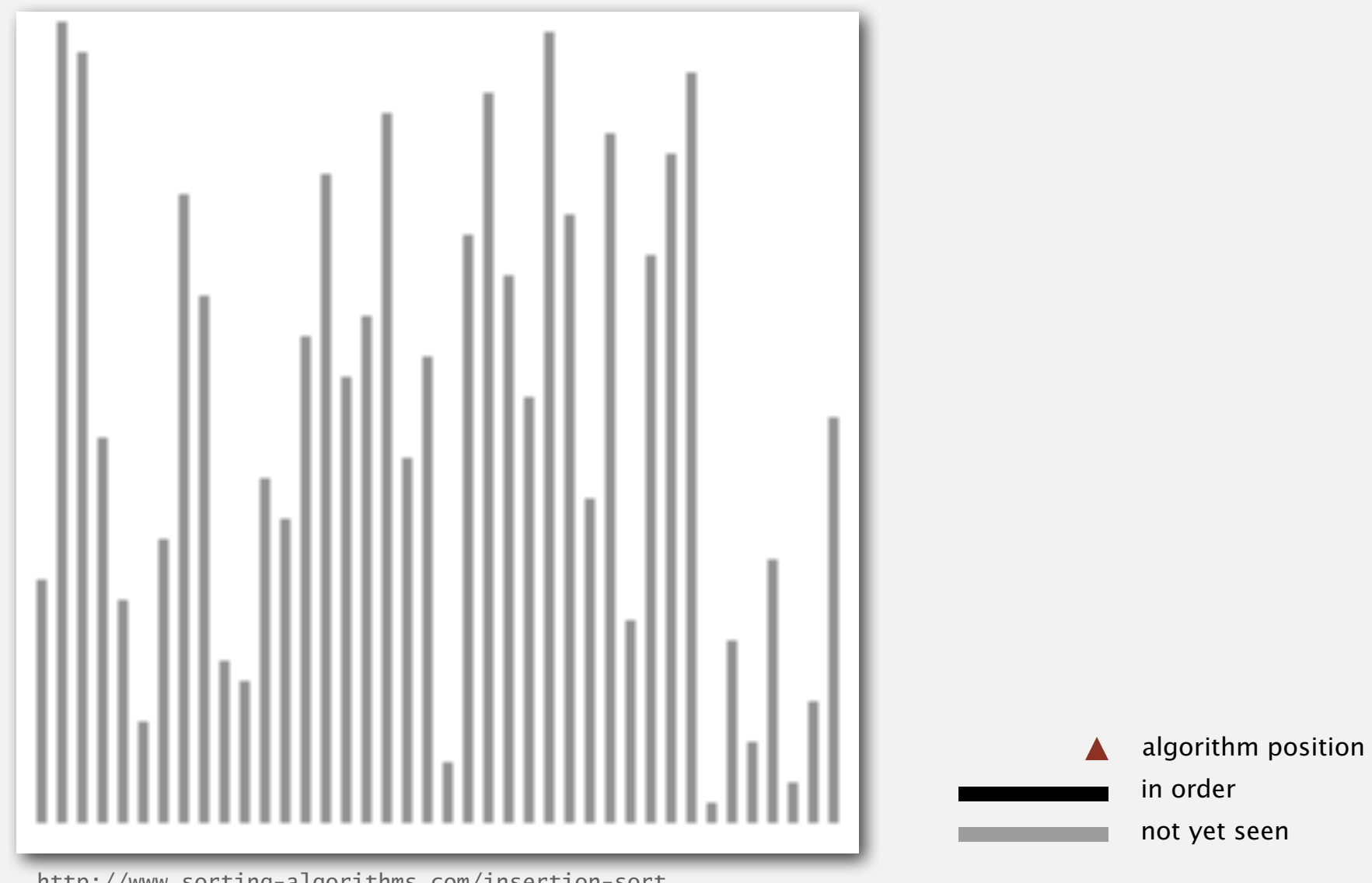

http://www.sorting-algorithms.com/insertion-sort

Best case. If the array is in ascending order, insertion sort makes *N*- 1 compares and 0 exchanges.

#### A E E L M O P R S T X

Worst case. If the array is in descending order (and no duplicates), insertion sort makes  $\sim \frac{1}{2}N^2$  compares and  $\sim \frac{1}{2}N^2$  exchanges.

X T S R P O M L E E A

#### Insertion sort: animation

#### **40 reverse-sorted items**

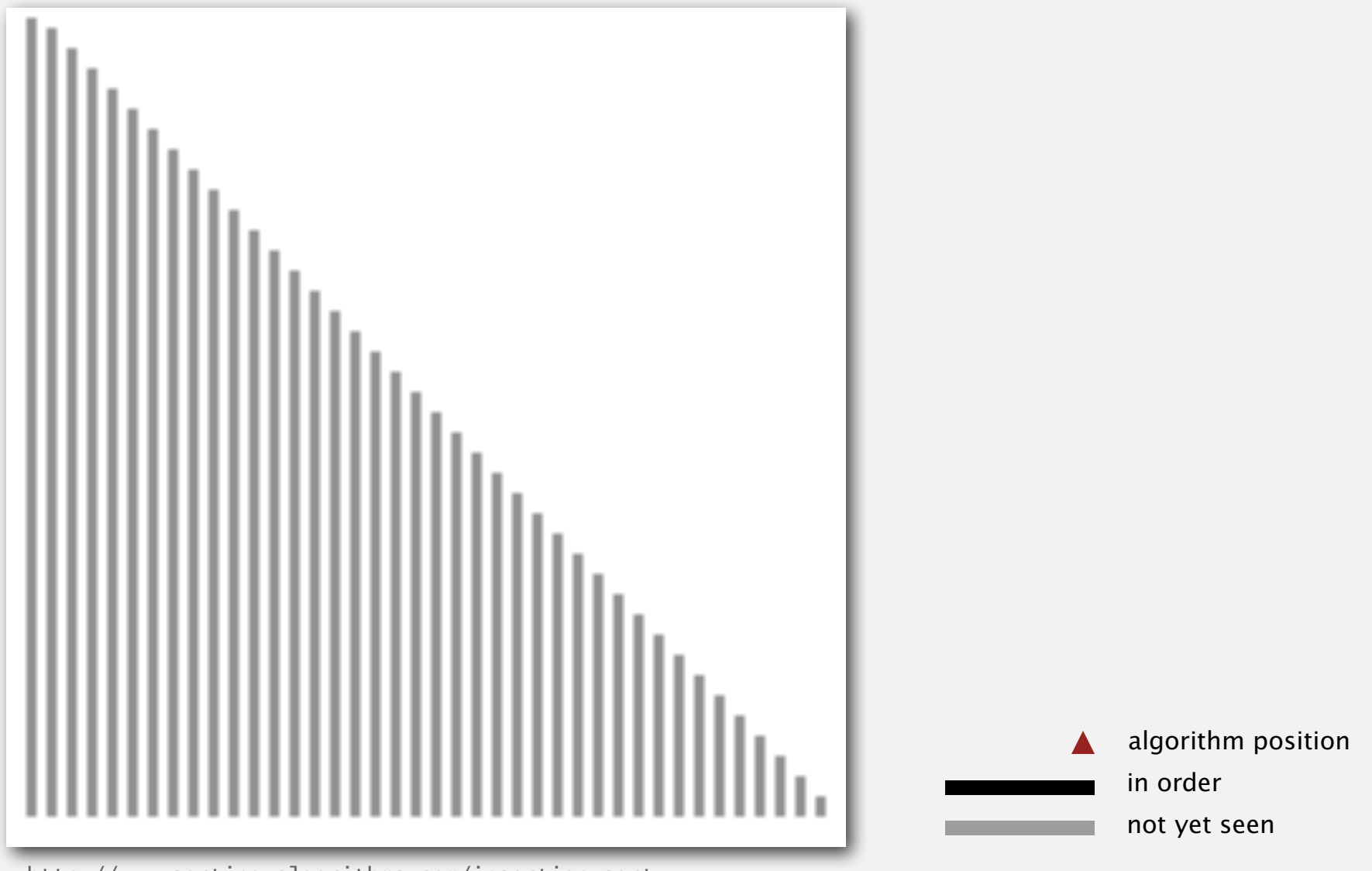

http://www.sorting-algorithms.com/insertion-sort

Def. An inversion is a pair of keys that are out of order.

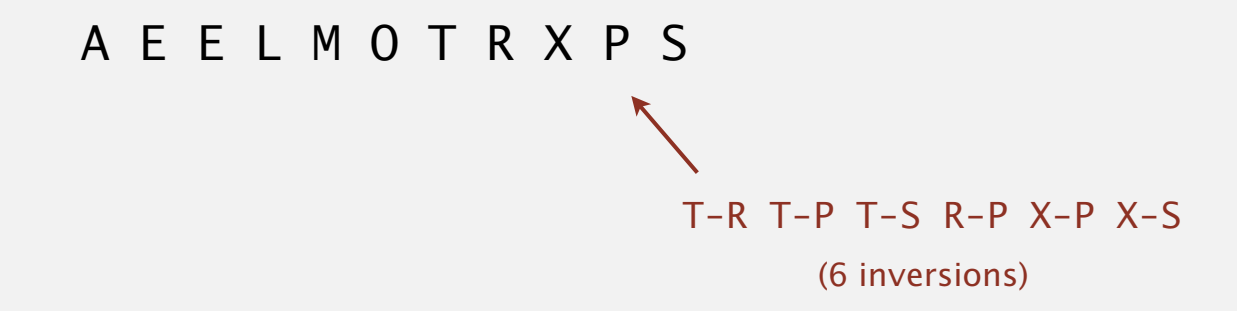

Def. An array is partially sorted if the number of inversions is ≤ *c N*.

- ・Ex 1. A subarray of size <sup>10</sup> appended to a sorted subarray of size *N*.
- ・Ex 2. An array of size *N* with only 10 entries out of place.

Proposition. For partially-sorted arrays, insertion sort runs in linear time. Pf. Number of exchanges equals the number of inversions.

```
number of compares = exchanges + (N - 1)
```
### Insertion sort: animation

#### **40 partially-sorted items**

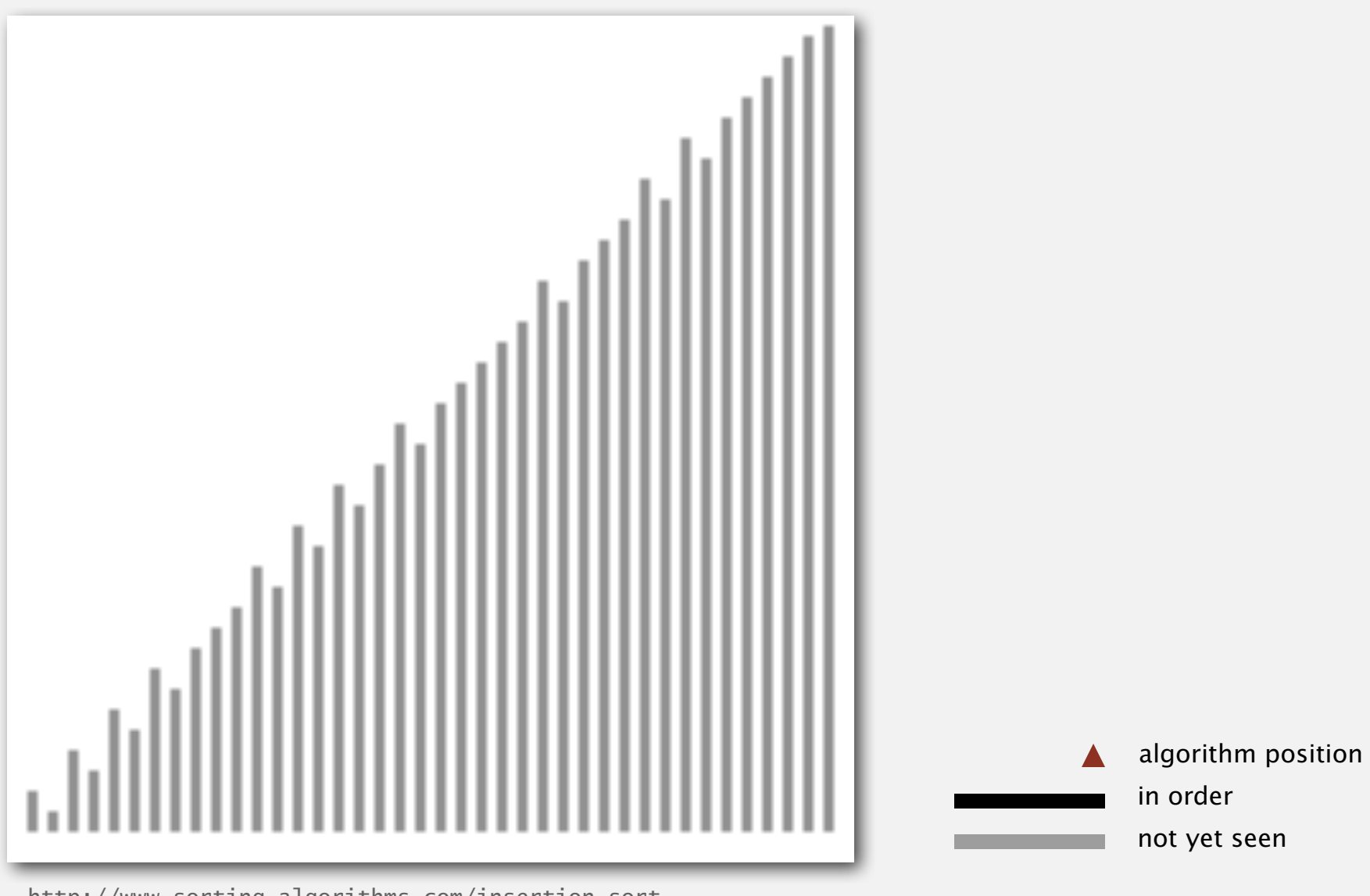

http://www.sorting-algorithms.com/insertion-sort

# 2.1 ELEMENTARY SORTS

**‣** *rules of the game*

**‣** *selection sort*

**‣** *insertion sort*

**‣** *shellsort*

**‣** *shuffling*

**‣** *convex hull*

# Algorithms

ROBERT SEDGEWICK | KEVIN WAYNE

**http://algs4.cs.princeton.edu**
## 2.1 ELEMENTARY SORTS

**‣** *rules of the game*

**‣** *selection sort*

**‣** *insertion sort*

**‣** *shellsort*

**‣** *shuffling*

**‣** *convex hull*

# Algorithms

ROBERT SEDGEWICK | KEVIN WAYNE

**http://algs4.cs.princeton.edu**

Idea. Move entries more than one position at a time by *h*-sorting the array.

**an h-sorted array is h interleaved sorted subsequences**

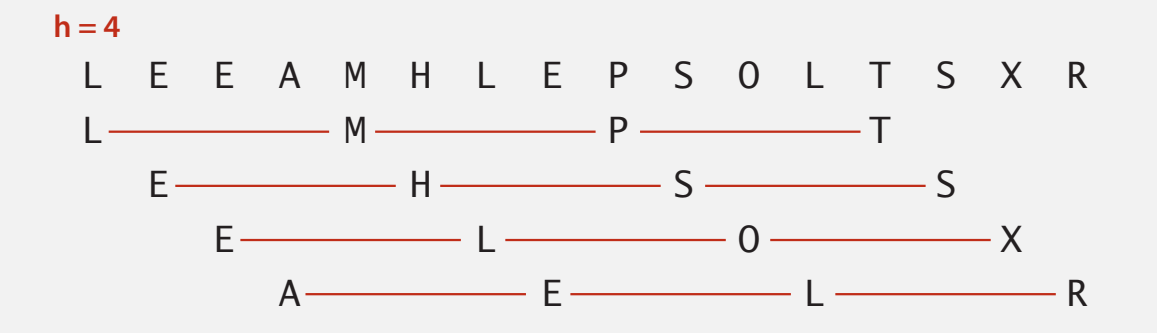

Shellsort. [Shell 1959] *h*-sort array for decreasing sequence of values of *h*.

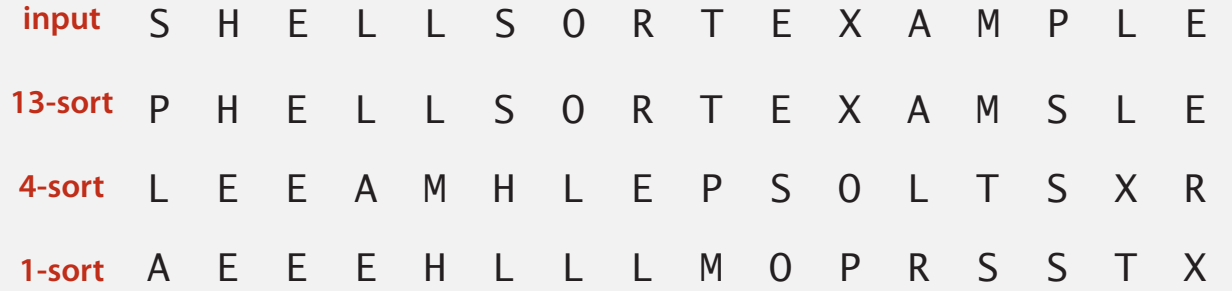

#### How to *h*-sort an array? Insertion sort, with stride length *h*.

#### **3-sorting an array**

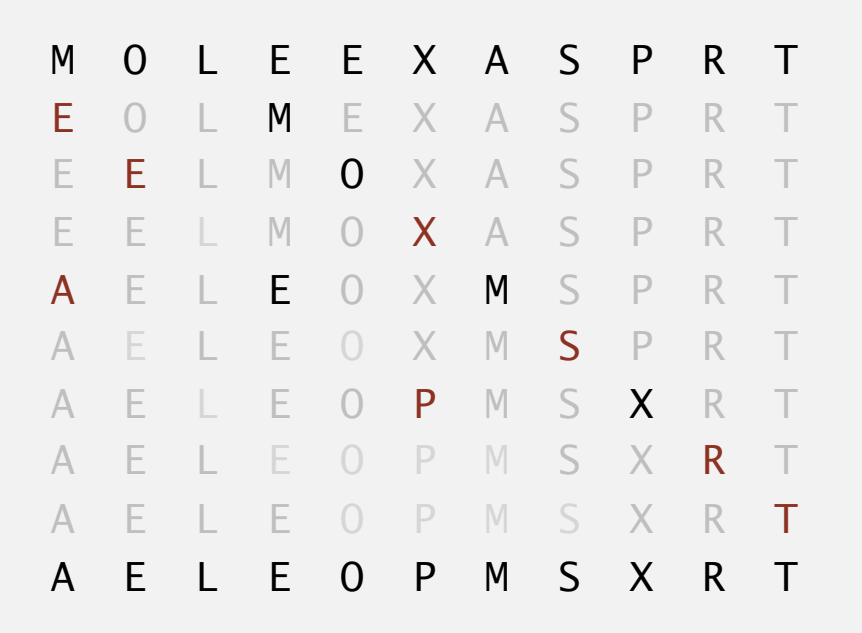

#### Why insertion sort?

- Big increments  $\Rightarrow$  small subarray.
- Small increments  $\Rightarrow$  nearly in order. [stay tuned]

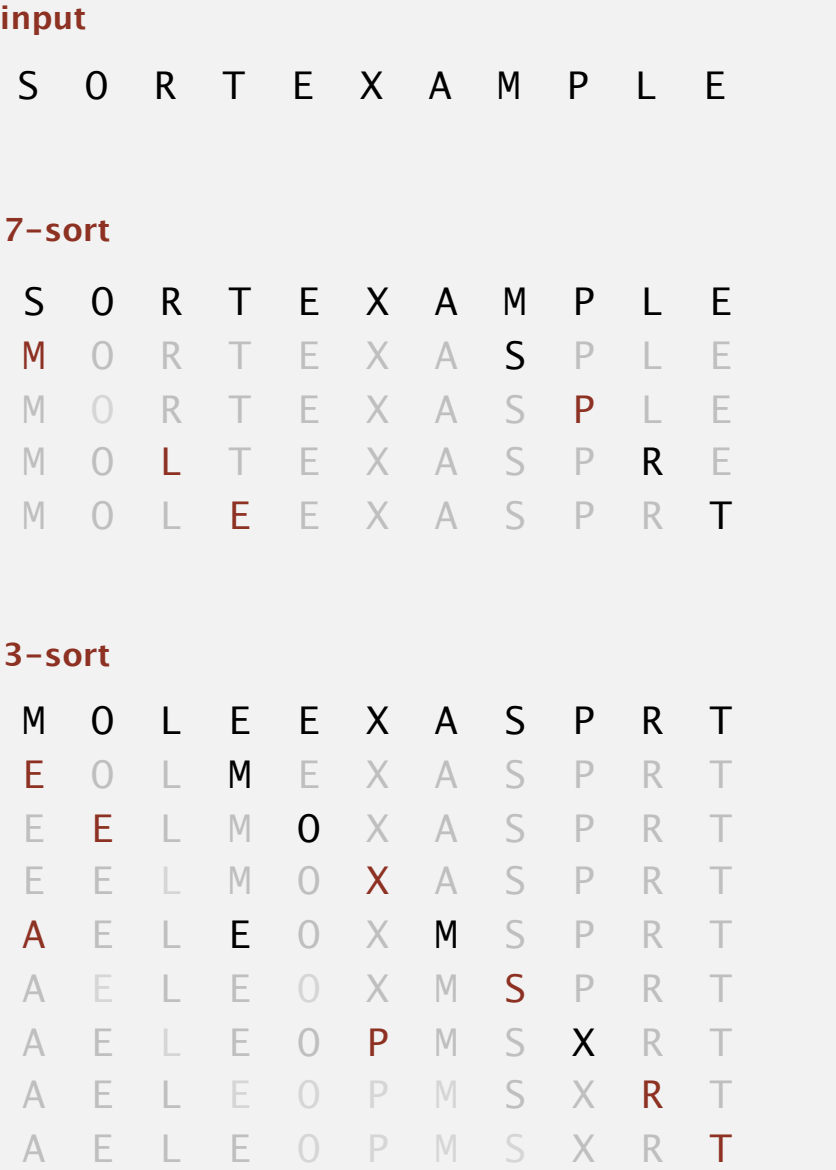

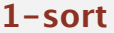

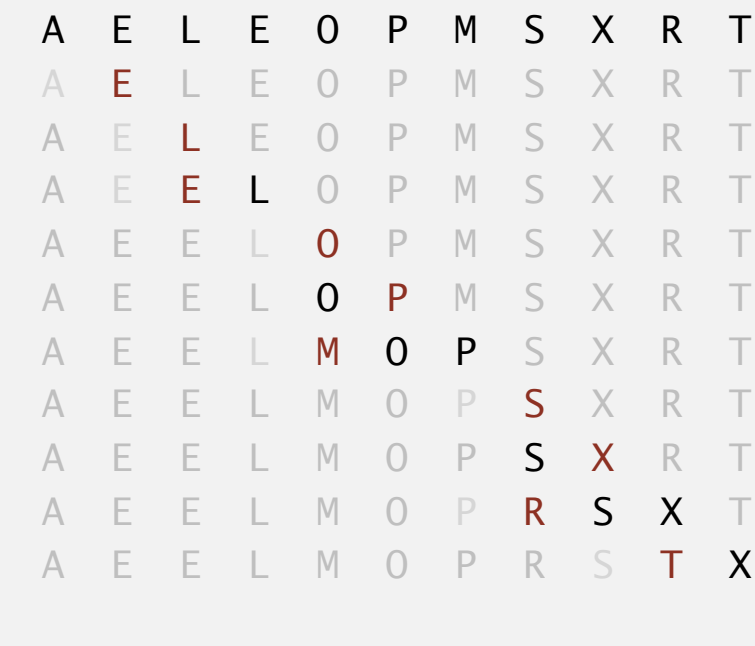

A E E L M O P R S T X **result**

#### Shellsort: intuition

#### Proposition. A *g*-sorted array remains *g*-sorted after *h*-sorting it.

#### **7-sort**

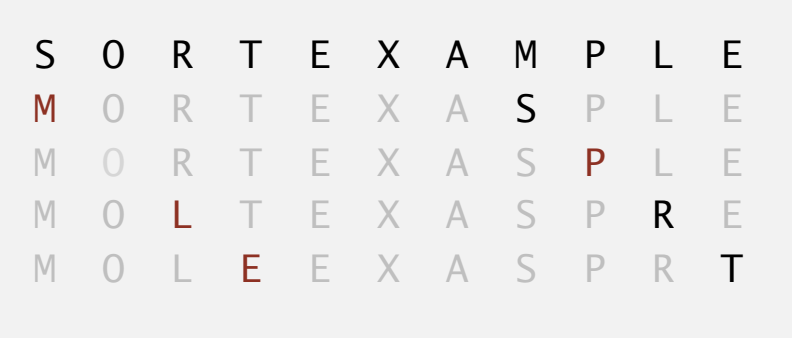

#### **3-sort**

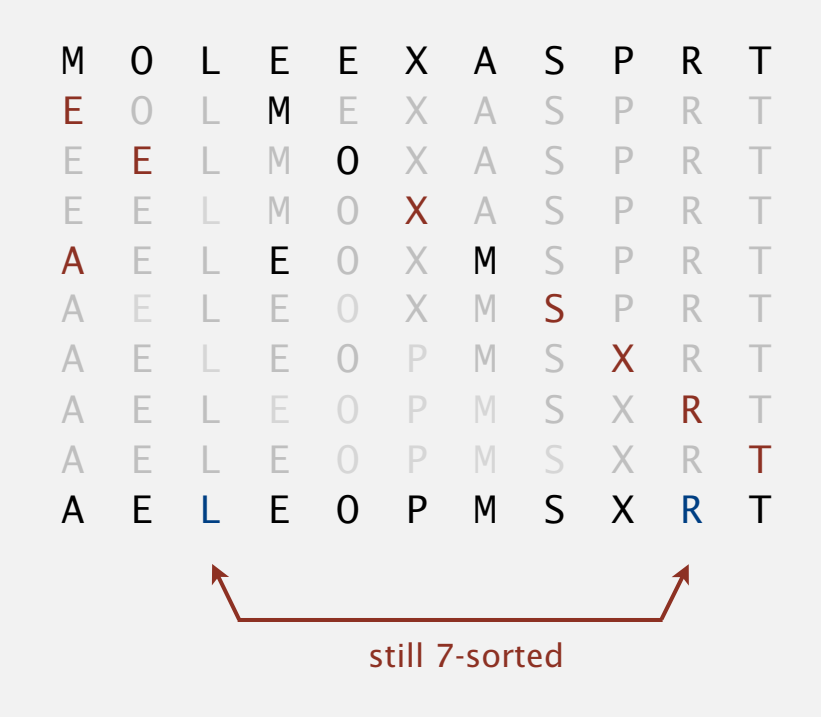

Challenge. Prove this fact—it's more subtle than you'd think!

#### Shellsort: which increment sequence to use?

```
Powers of two. 1, 2, 4, 8, 16, 32, ...
No.
```
Powers of two minus one. 1, 3, 7, 15, 31, 63, … Maybe.

 $\rightarrow$  3x + 1. 1, 4, 13, 40, 121, 364, ... OK. Easy to compute.

Sedgewick. 1, 5, 19, 41, 109, 209, 505, 929, 2161, 3905, … Good. Tough to beat in empirical studies.

merging of  $(9 \times 4^{i}) - (9 \times 2^{i}) + 1$ and  $4^{i} - (3 \times 2^{i}) + 1$ 

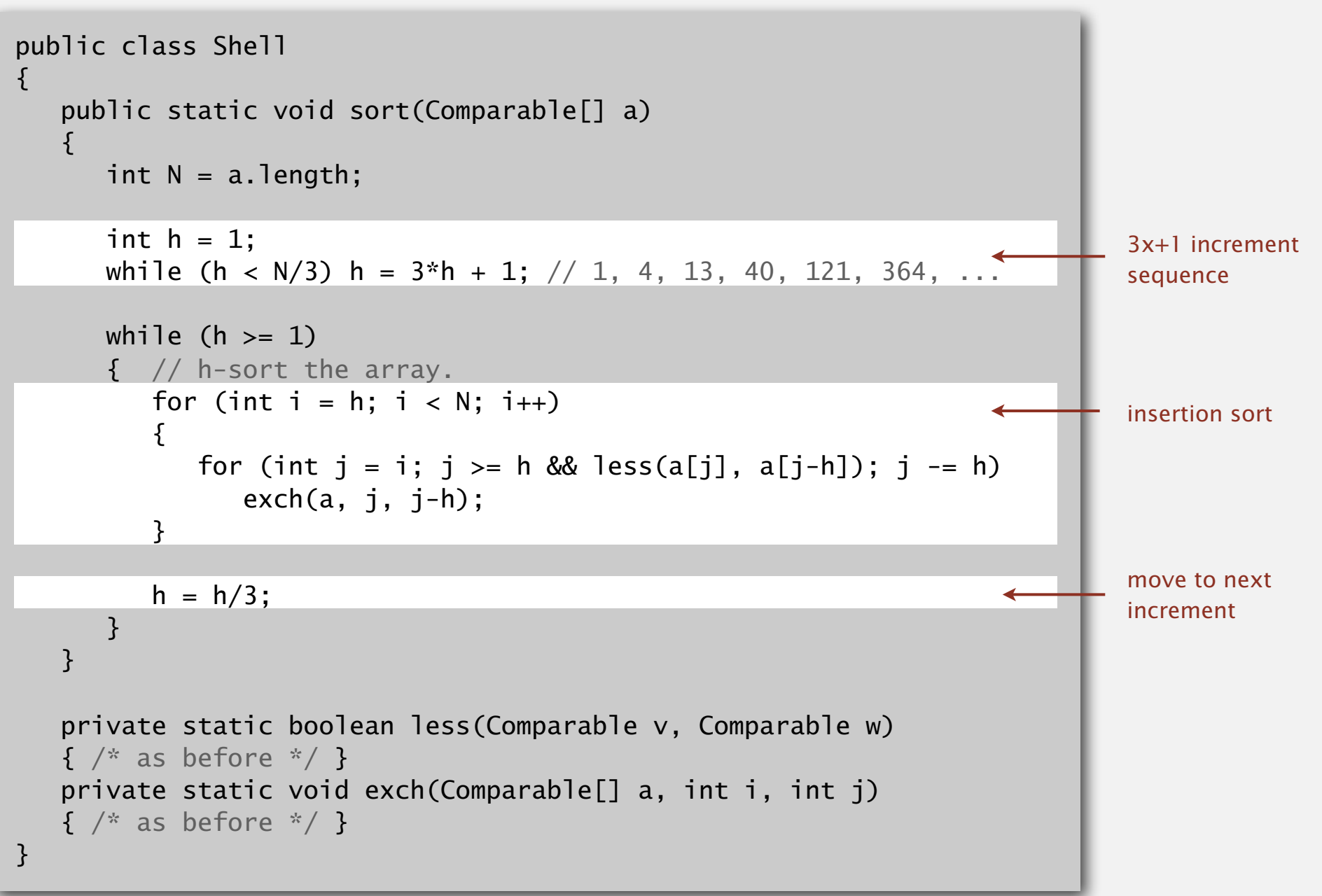

### Shellsort: visual trace

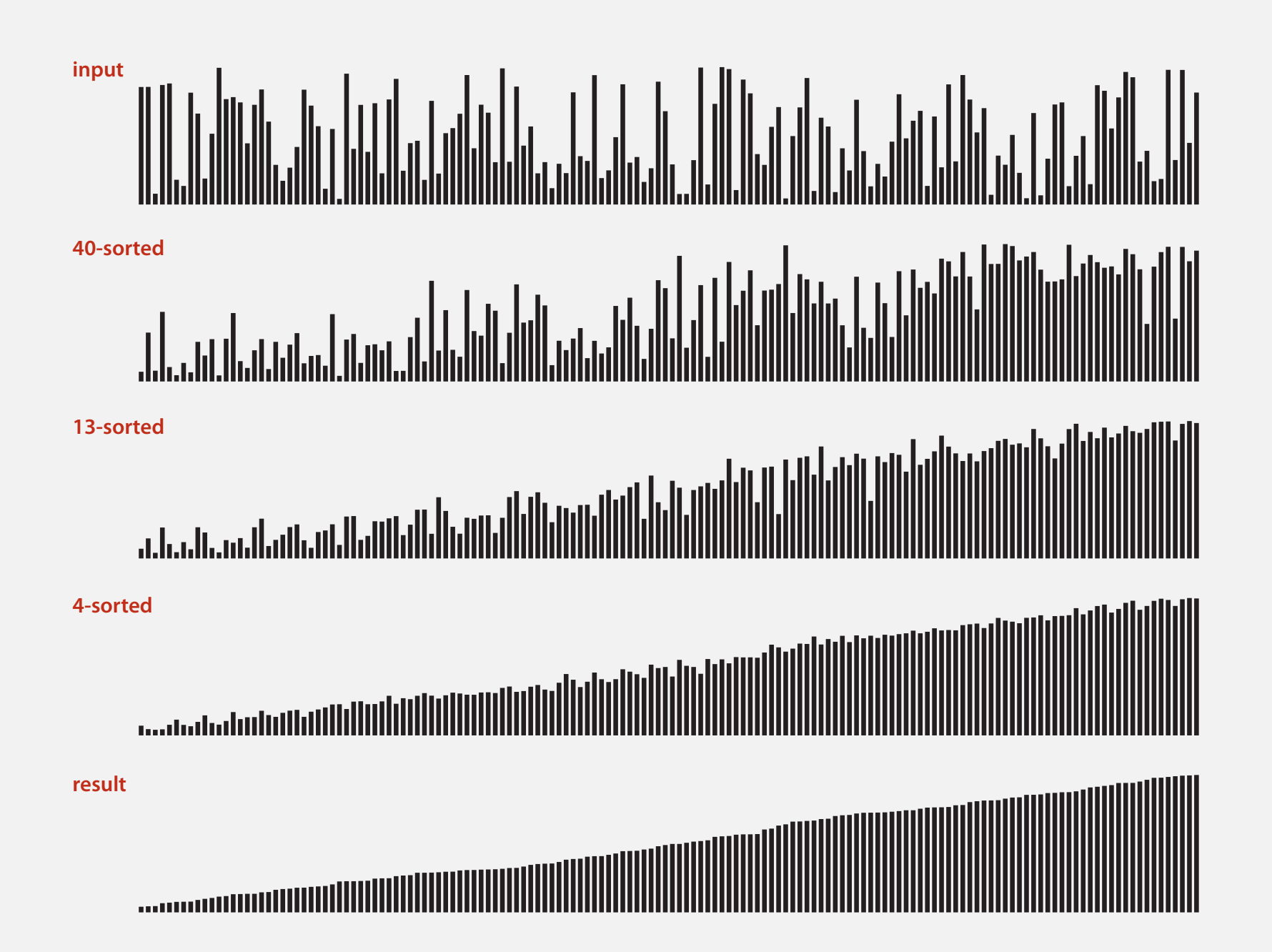

#### **50 random items**

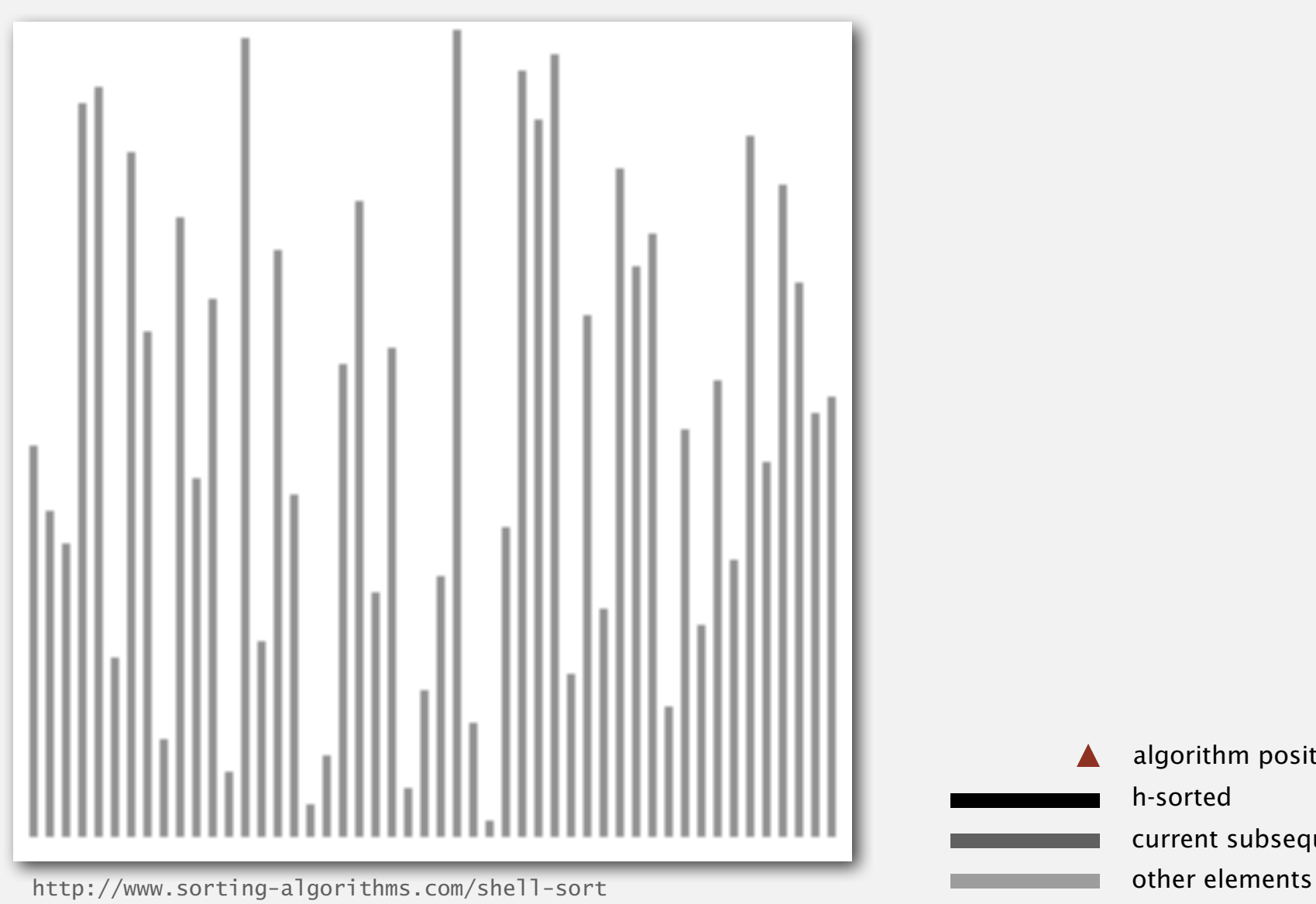

h-sorted current subsequence algorithm position

## Shellsort: animation

#### **50 partially-sorted items**

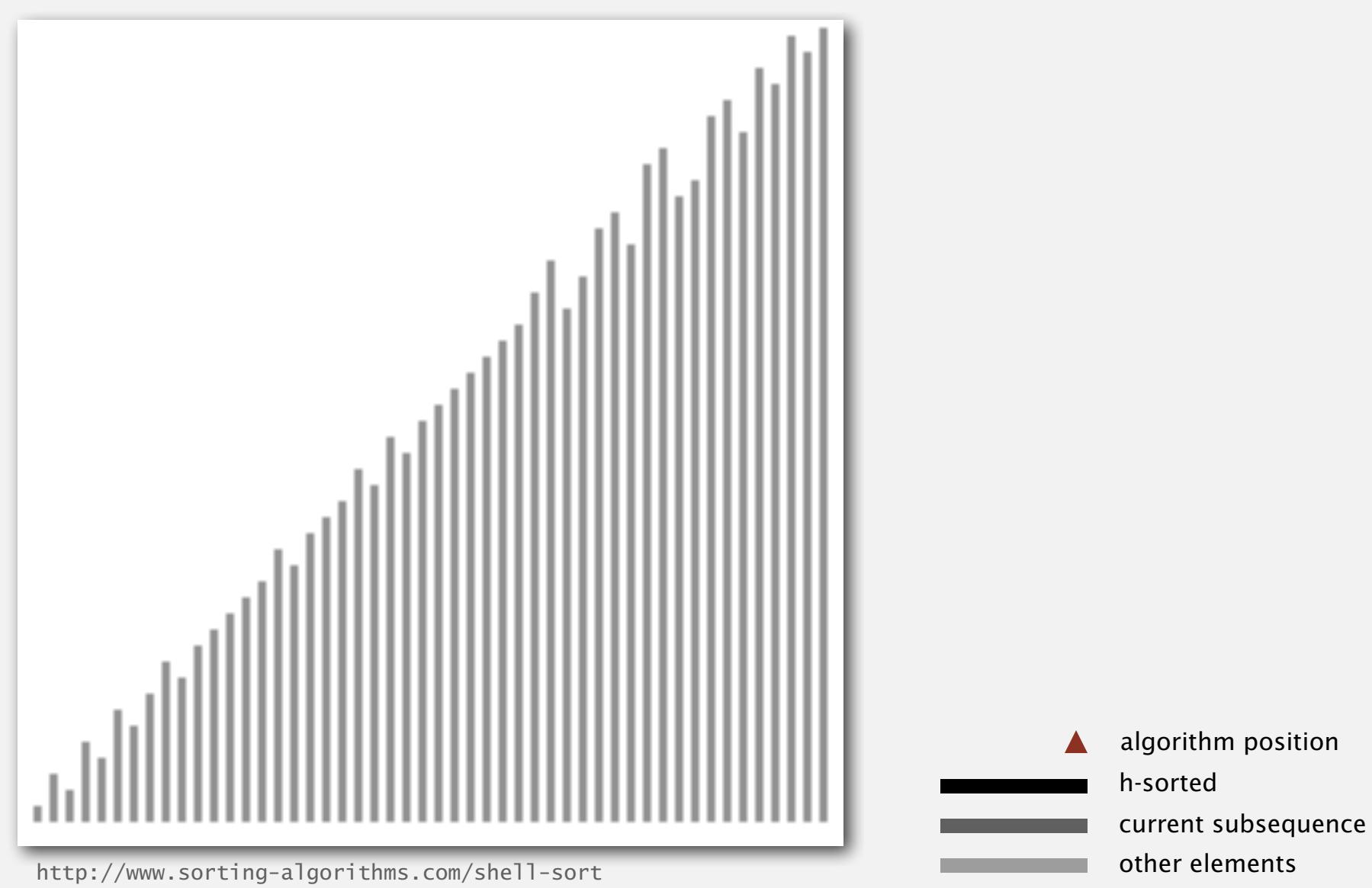

Proposition. The worst-case number of compares used by shellsort with the  $3x+1$  increments is  $O(N^{3/2})$ .

Property. Number of compares used by shellsort with the 3x+1 increments is at most by a small multiple of  $N$  times the  $#$  of increments used.

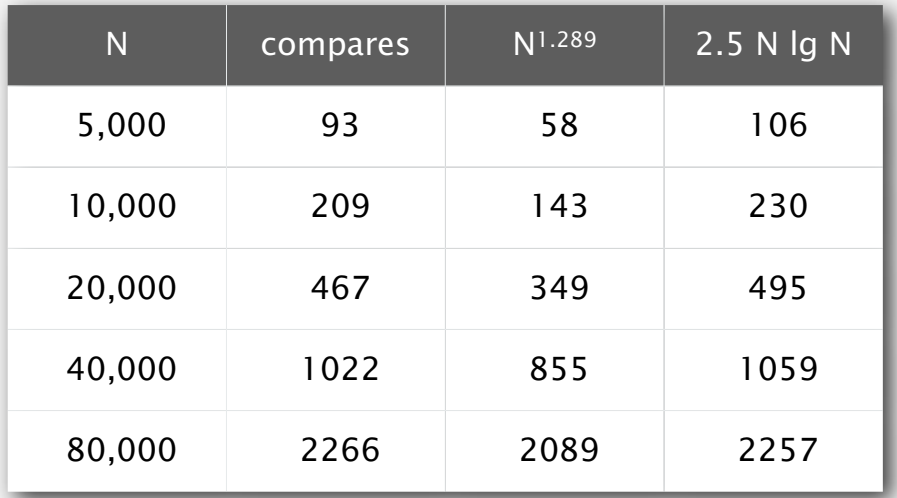

measured in thousands

Remark. Accurate model has not yet been discovered (!)

#### Why are we interested in shellsort?

Example of simple idea leading to substantial performance gains.

Useful in practice.

- ・Fast unless array size is huge (used for small subarrays).
- ・Tiny, fixed footprint for code (used in some embedded systems).

bzip2, /linux/kernel/groups.c

uClibc

・Hardware sort prototype.

#### Simple algorithm, nontrivial performance, interesting questions.

- ・Asymptotic growth rate?
- Best sequence of increments? <
→ open problem: find a better increment sequence
	- ・Average-case performance?

Lesson. Some good algorithms are still waiting discovery.

## 2.1 ELEMENTARY SORTS

**‣** *rules of the game*

**‣** *selection sort*

**‣** *insertion sort*

**‣** *shellsort*

**‣** *shuffling*

**‣** *convex hull*

# Algorithms

ROBERT SEDGEWICK | KEVIN WAYNE

**http://algs4.cs.princeton.edu**

## 2.1 ELEMENTARY SORTS

**‣** *rules of the game*

**‣** *selection sort*

**‣** *insertion sort*

**‣** *shellsort*

**‣** *shuffling*

**‣** *convex hull*

# Algorithms

ROBERT SEDGEWICK | KEVIN WAYNE

**http://algs4.cs.princeton.edu**

## How to shuffle an array

Goal. Rearrange array so that result is a uniformly random permutation.

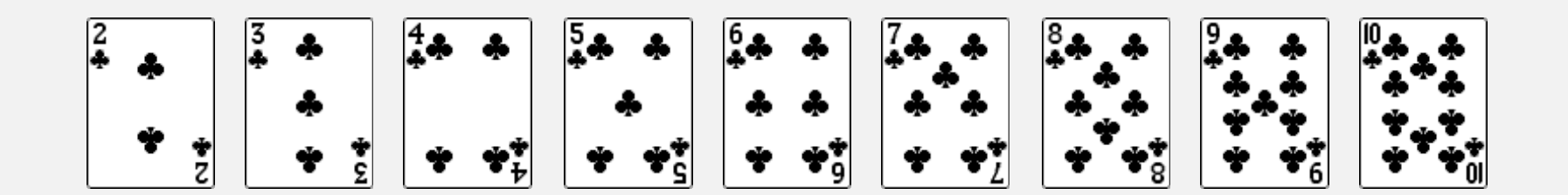

## How to shuffle an array

Goal. Rearrange array so that result is a uniformly random permutation.

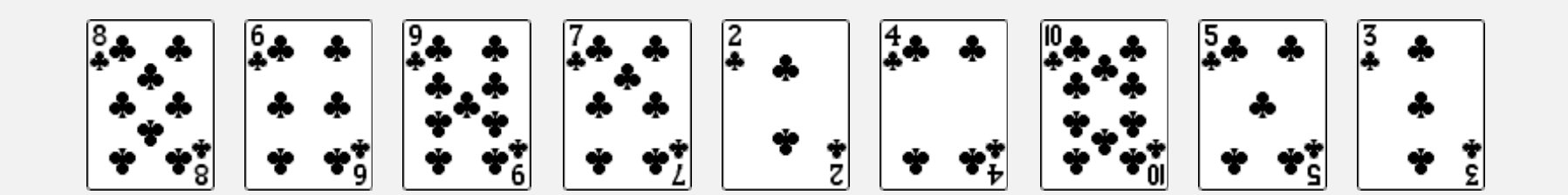

### Shuffle sort

- ・Generate a random real number for each array entry.
- ・Sort the array.

```
useful for shuffling
columns in a spreadsheet
```
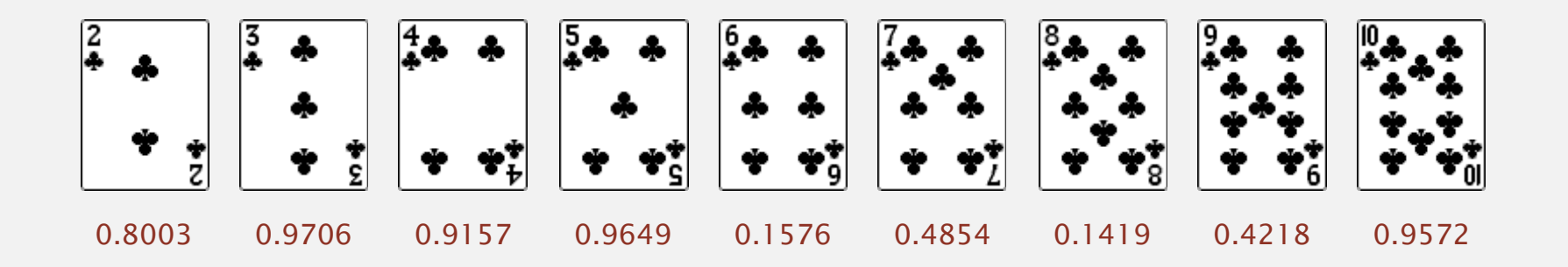

### Shuffle sort

- ・Generate a random real number for each array entry.
- ・Sort the array.

```
useful for shuffling
columns in a spreadsheet
```
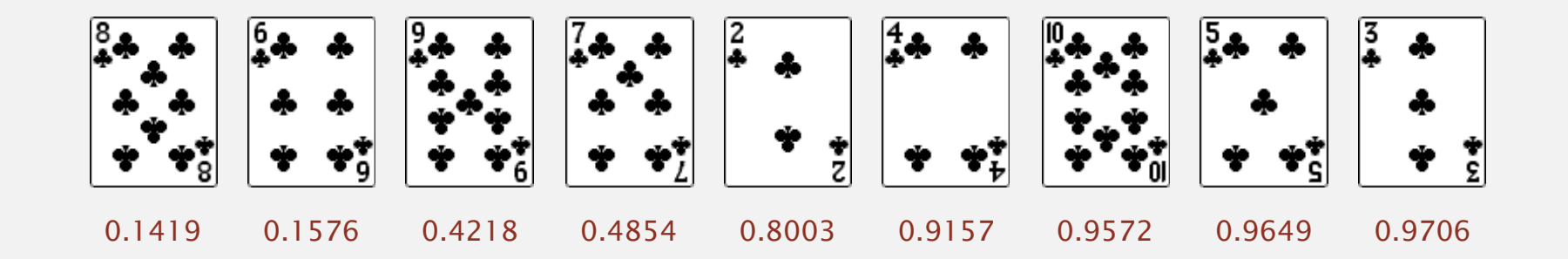

## Shuffle sort

- ・Generate a random real number for each array entry.
- ・Sort the array.

```
useful for shuffling
columns in a spreadsheet
```
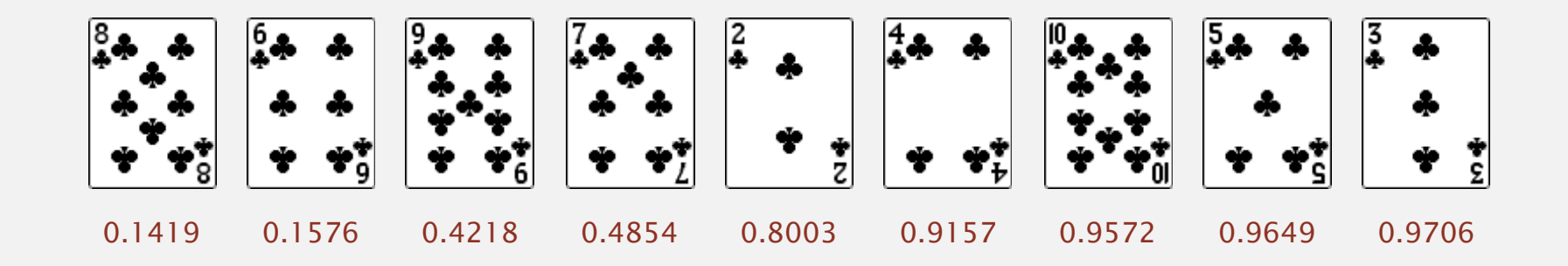

Proposition. Shuffle sort produces a uniformly random permutation of the input array, provided no duplicate values. **A** assuming real numbers

uniformly at random

Microsoft antitrust probe by EU. Microsoft agreed to provide a randomized ballot screen for users to select browser in Windows 7.

**http://www.browserchoice.eu**

#### Select your web browser(s)

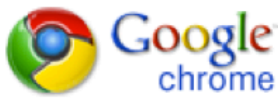

A fast new browser from Google. Try it now!

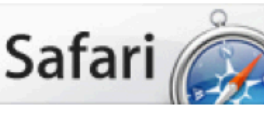

**Safari for Windows** from Apple, the world's most innovative browser.

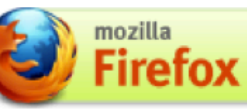

Your online security is Firefox's top priority. Firefox is free, and made to help you get the most out of the

**Onera** 

The fastest browser on Earth. Secure, powerful and easy to use, with excellent privacy protection.

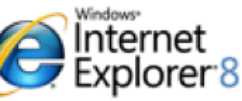

Designed to help you take control of your privacy and browse with confidence. Free from Microsoft.

appeared last 50% of the time Microsoft antitrust probe by EU. Microsoft agreed to provide a randomized ballot screen for users to select browser in Windows 7.

Solution? Implement shuffle sort by making comparator always return a random answer.

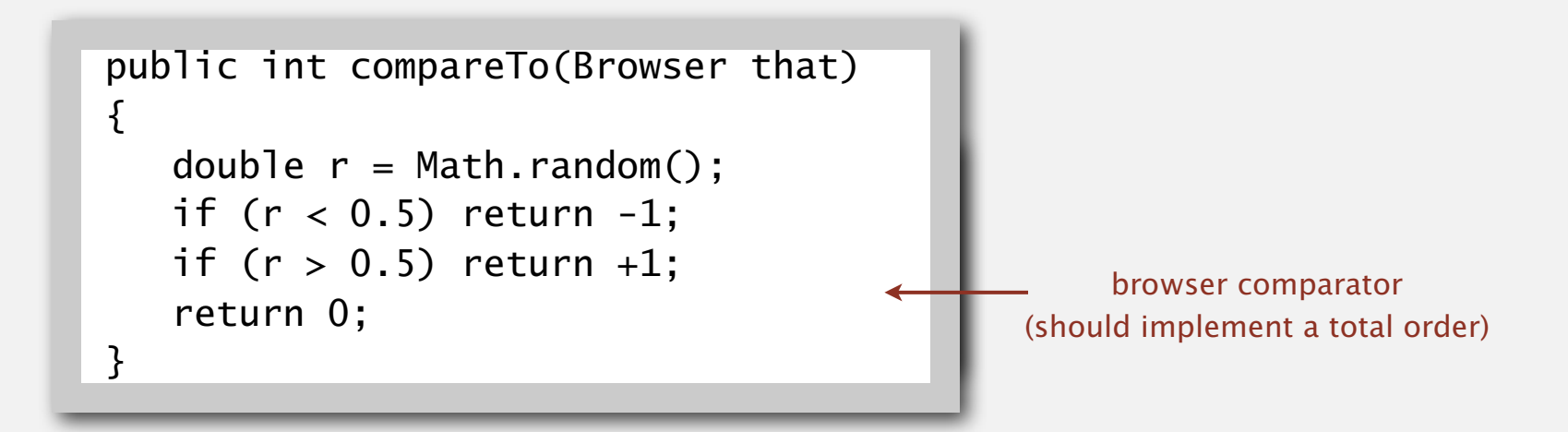

## Knuth shuffle demo

- ・In iteration i, pick integer r between 0 and i uniformly at random.
- ・Swap a[i] and a[r].

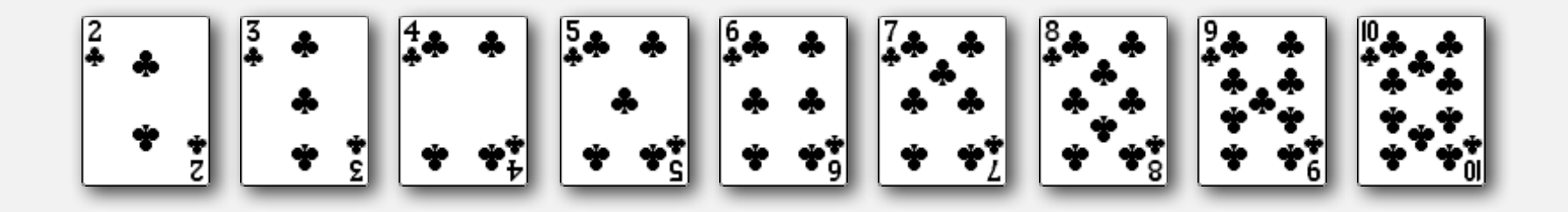

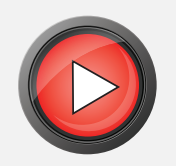

#### Knuth shuffle

- In iteration i, pick integer r between 0 and i uniformly at random.
- ・Swap a[i] and a[r].

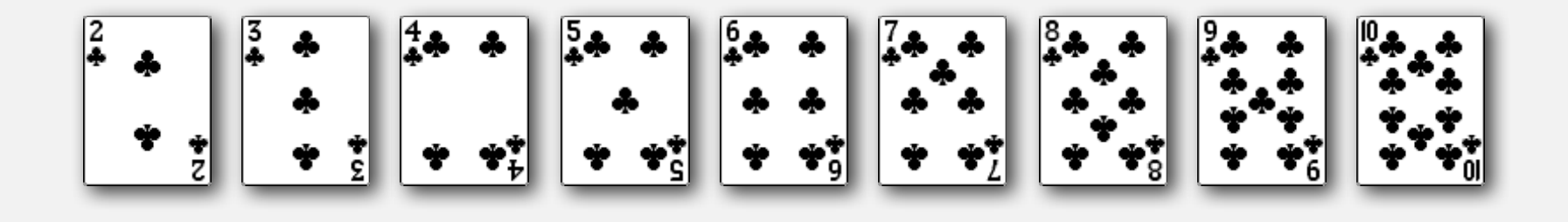

Proposition. [Fisher-Yates 1938] Knuth shuffling algorithm produces a uniformly random permutation of the input array in linear time.

> assuming integers uniformly at random

#### Knuth shuffle

- In iteration i, pick integer r between 0 and i uniformly at random.
- ・Swap a[i] and a[r].

common bug: between 0 and  $N - 1$ correct variant: between i and N – 1

```
between 0 and i
public class StdRandom
{
 ...
    public static void shuffle(Object[] a)
\overline{\mathcal{L}}int N = a. length;
       for (int i = 0; i < N; i++) {
          int r = \text{StdRandom.uniform}(i + 1);exch(a, i, r); }
     }
}
```
#### War story (online poker)

Texas hold'em poker. Software must shuffle electronic cards.

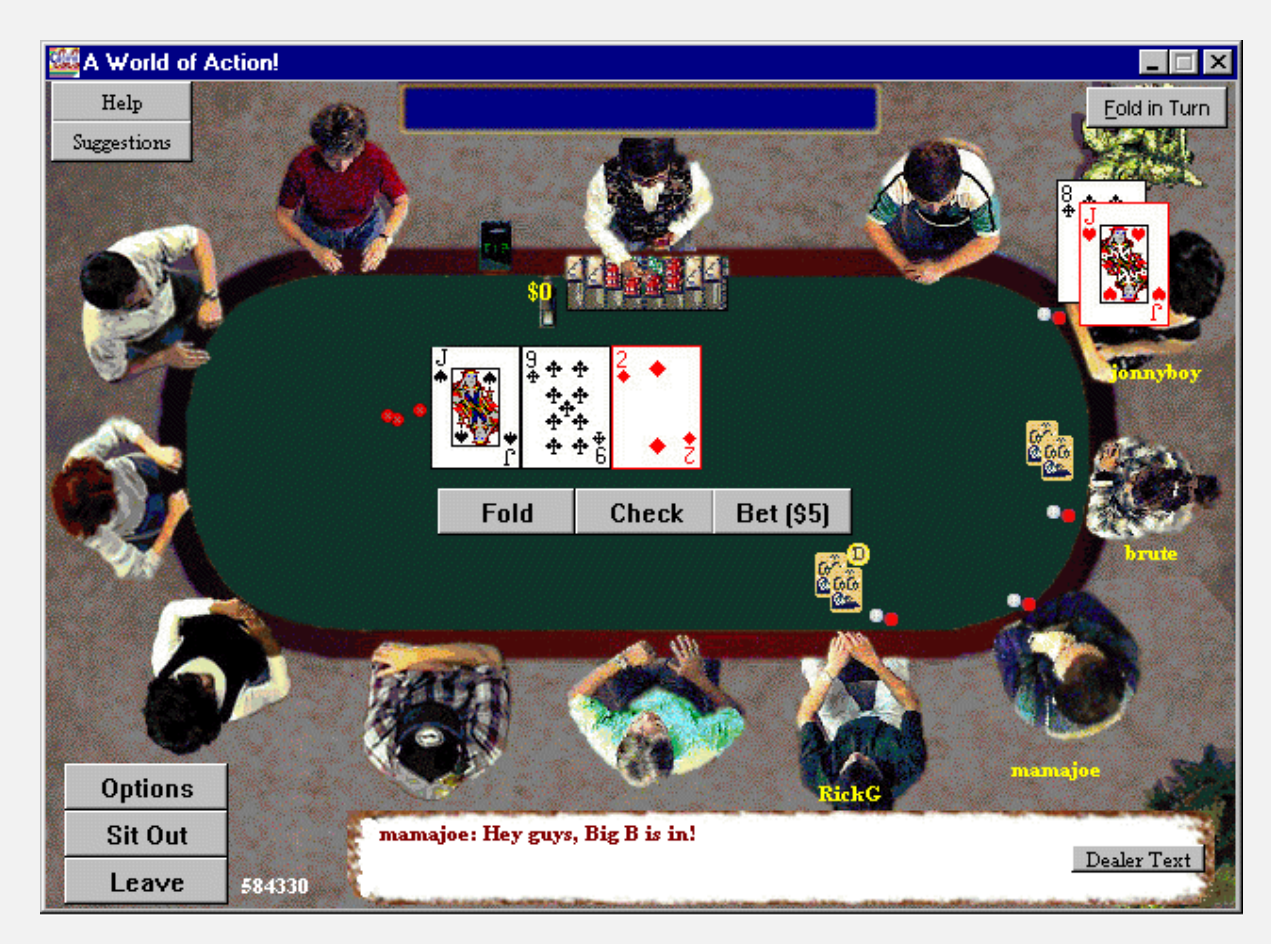

**How We Learned to Cheat at Online Poker: A Study in Software Security**

http://www.datamation.com/entdev/article.php/616221

#### War story (online poker)

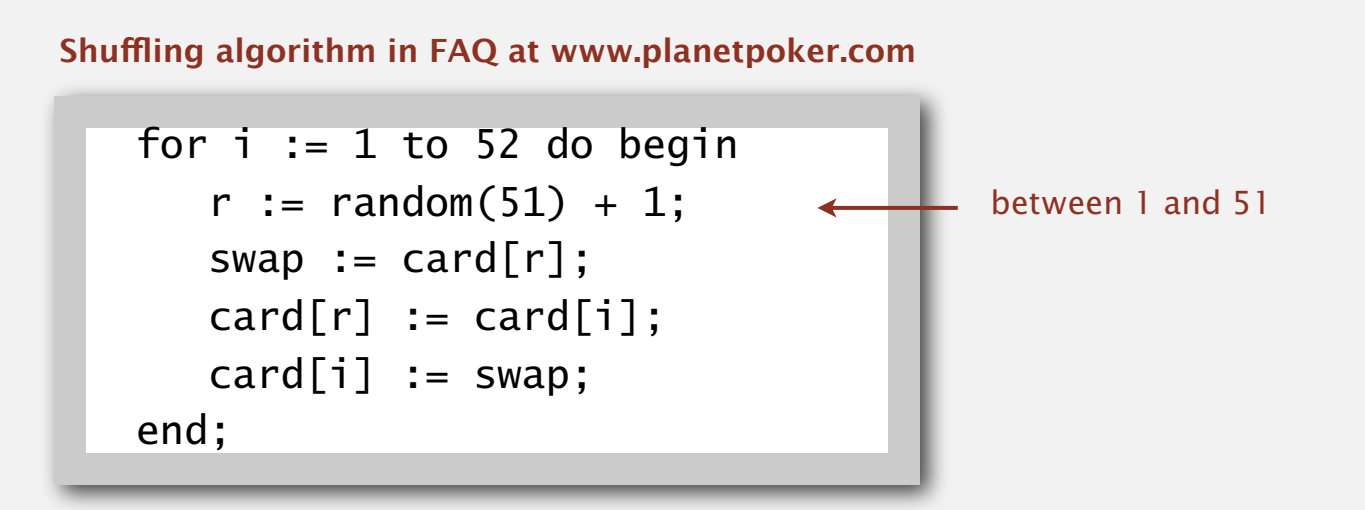

- Bug 1. Random number r never  $52 \implies 52^{\text{nd}}$  card can't end up in  $52^{\text{nd}}$  place.
- Bug 2. Shuffle not uniform (should be between 1 and i).
- Bug 3. random() uses 32-bit seed  $\Rightarrow$  2<sup>32</sup> possible shuffles.
- Bug 4. Seed = milliseconds since midnight  $\Rightarrow$  86.4 million shuffles.

*"* The generation of random numbers is too important to be left to chance. "

 $R$ obert R. Coveyou

### War story (online poker)

Best practices for shuffling (if your business depends on it).

- ・Use a hardware random-number generator that has passed both the FIPS 140-2 and the NIST statistical test suites.
- ・Continuously monitor statistic properties: hardware random-number generators are fragile and fail silently.
- ・Use an unbiased shuffling algorithm.

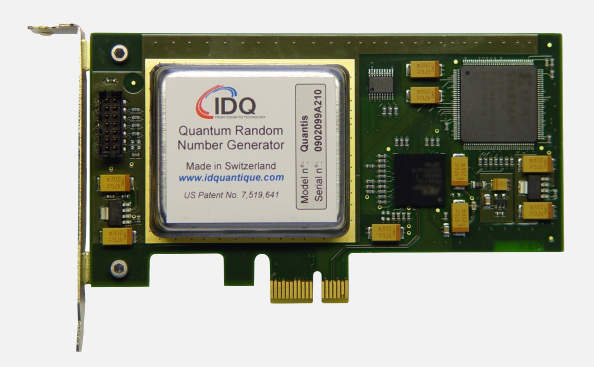

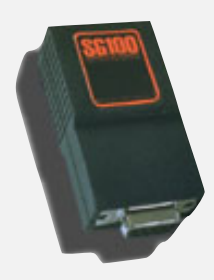

Bottom line. Shuffling a deck of cards is hard!

## 2.1 ELEMENTARY SORTS

**‣** *rules of the game*

**‣** *selection sort*

**‣** *insertion sort*

**‣** *shellsort*

**‣** *shuffling*

**‣** *convex hull*

# Algorithms

ROBERT SEDGEWICK | KEVIN WAYNE

**http://algs4.cs.princeton.edu**

## 2.1 ELEMENTARY SORTS

**‣** *rules of the game*

**‣** *selection sort*

**‣** *insertion sort*

**‣** *shellsort*

**‣** *shuffling*

# Algorithms

ROBERT SEDGEWICK | KEVIN WAYNE

**http://algs4.cs.princeton.edu**

**‣** *convex hull*

The convex hull of a set of *N* points is the smallest perimeter fence enclosing the points.

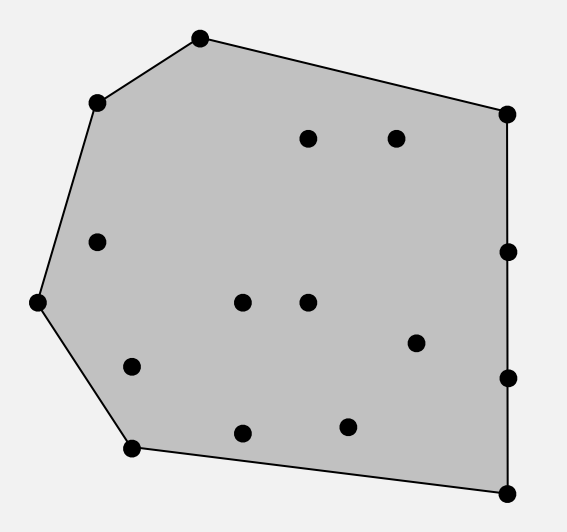

#### Equivalent definitions.

- ・Smallest convex set containing all the points.
- ・Smallest area convex polygon enclosing the points.
- ・Convex polygon enclosing the points, whose vertices are points in set.

The convex hull of a set of *N* points is the smallest perimeter fence enclosing the points.

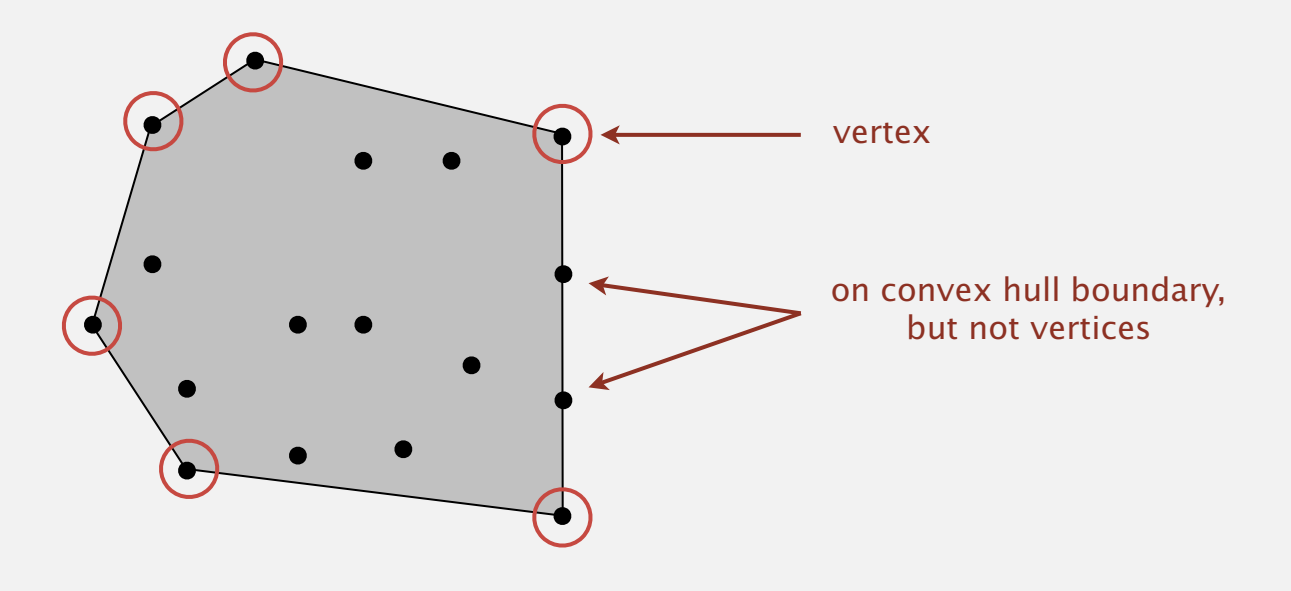

Convex hull output. Sequence of vertices in counterclockwise order.

#### Convex hull: mechanical algorithm

Mechanical algorithm. Hammer nails perpendicular to plane; stretch elastic rubber band around points.

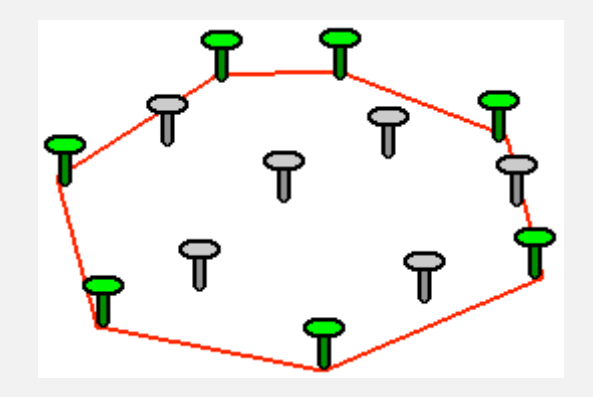

**http://www.idlcoyote.com/math\_tips/convexhull.html**

### Convex hull application: motion planning

Robot motion planning. Find shortest path in the plane from *s* to *t* that avoids a polygonal obstacle.

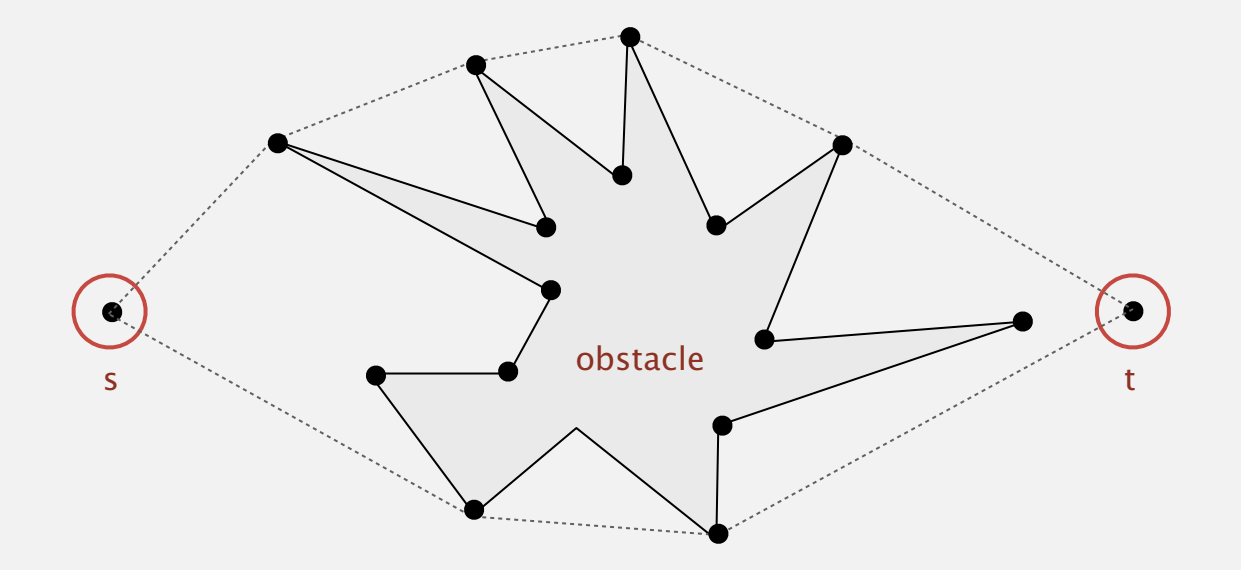

Fact. Shortest path is either straight line from *s* to *t* or it is one of two polygonal chains of convex hull.

#### Convex hull application: farthest pair

Farthest pair problem. Given *N* points in the plane, find a pair of points with the largest Euclidean distance between them.

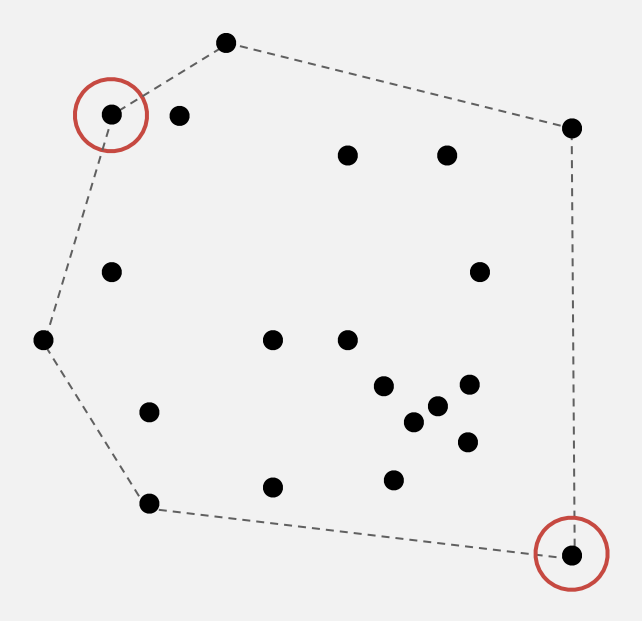

Fact. Farthest pair of points are extreme points on convex hull.

Fact. Can traverse the convex hull by making only counterclockwise turns.

Fact. The vertices of convex hull appear in increasing order of polar angle with respect to point *p* with lowest *y-*coordinate.

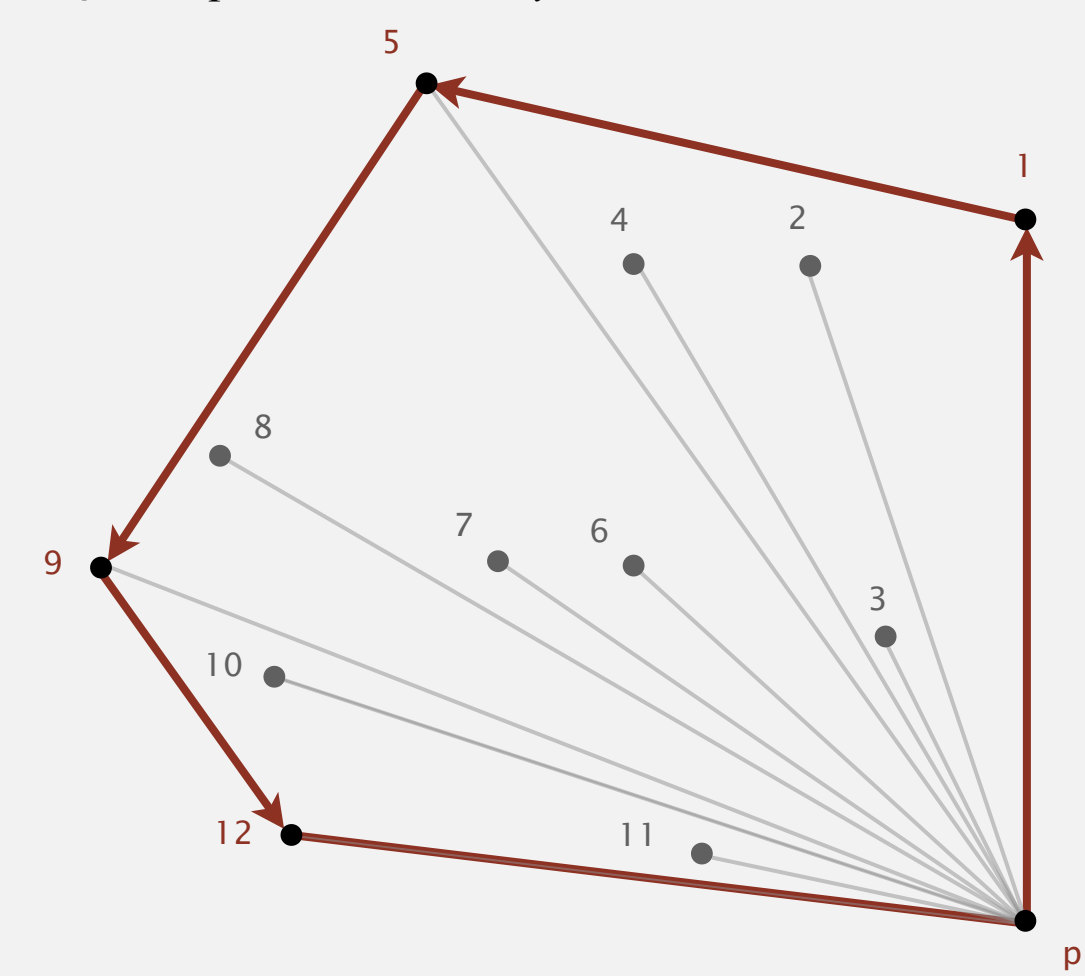

#### Graham scan demo

- ・Choose point *p* with smallest *y*-coordinate.
- ・Sort points by polar angle with *p*.
- ・Consider points in order; discard unless it create a ccw turn.

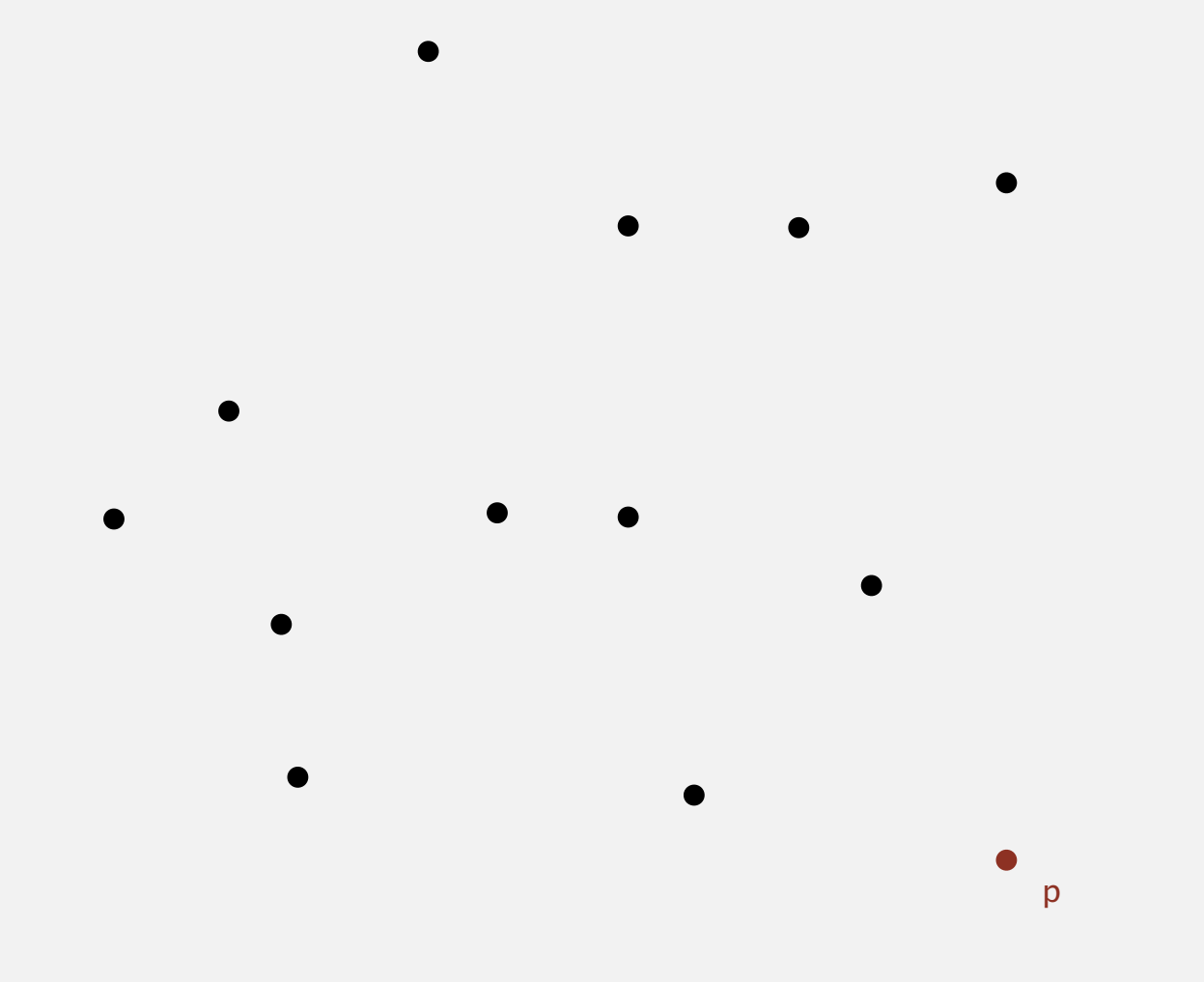
### Graham scan demo

- ・Choose point *p* with smallest *y*-coordinate.
- ・Sort points by polar angle with *p*.
- ・Consider points in order; discard unless it create a ccw turn.

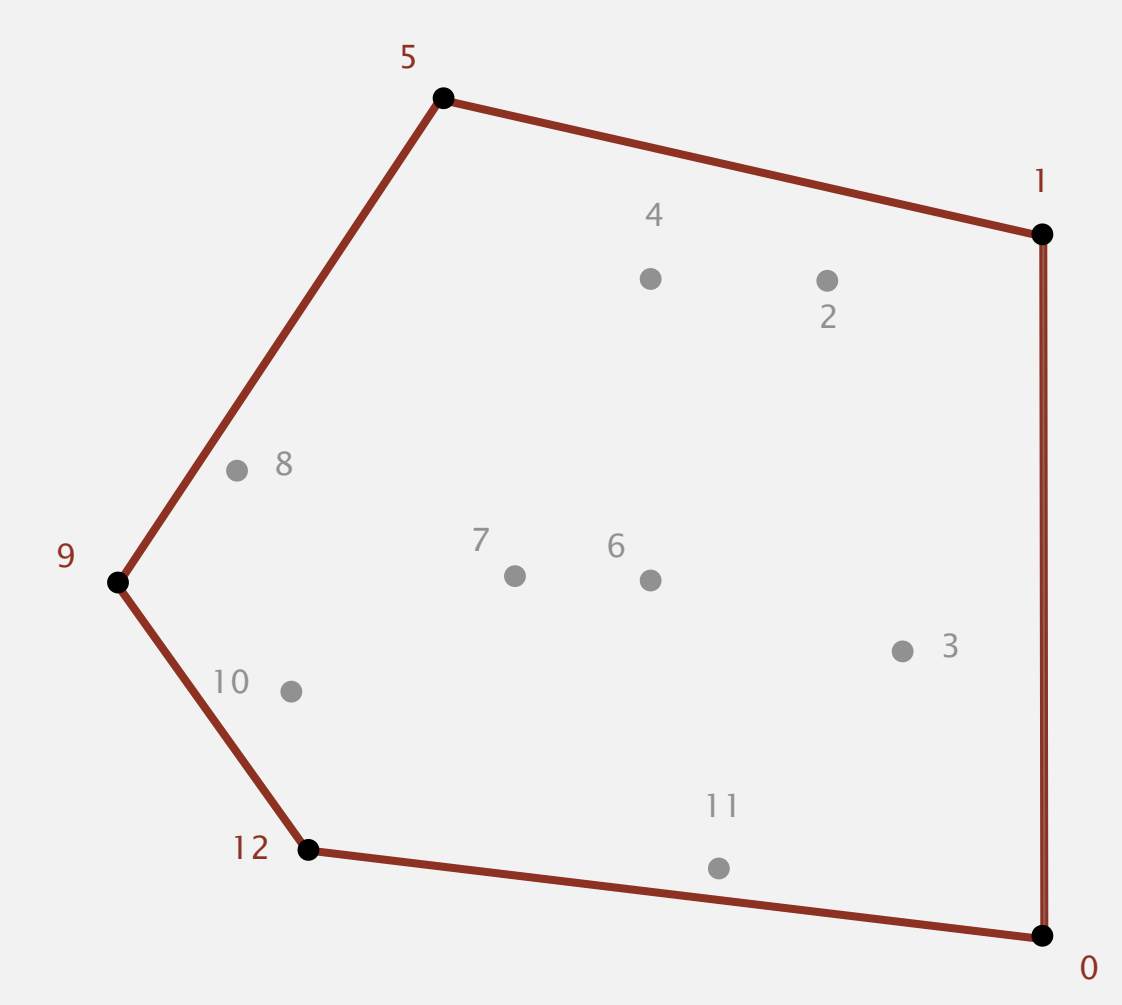

#### Graham scan: implementation challenges

- Q. How to find point *p* with smallest *y*-coordinate?
- A. Define a total order, comparing by *y*-coordinate. [next lecture]
- Q. How to sort points by polar angle with respect to *p* ?
- A. Define a total order for each point *p*. [next lecture]
- Q. How to determine whether  $p_1 \rightarrow p_2 \rightarrow p_3$  is a counterclockwise turn?
- A. Computational geometry. [next two slides]
- Q. How to sort efficiently?
- A. Mergesort sorts in *N* log *N* time. [next lecture]
- Q. How to handle degeneracies (three or more points on a line)?
- A. Requires some care, but not hard. [see booksite]

### Implementing ccw

CCW. Given three points *a*, *b*, and *c*, is  $a \rightarrow b \rightarrow c$  a counterclockwise turn?

is c to the left of the ray a→b

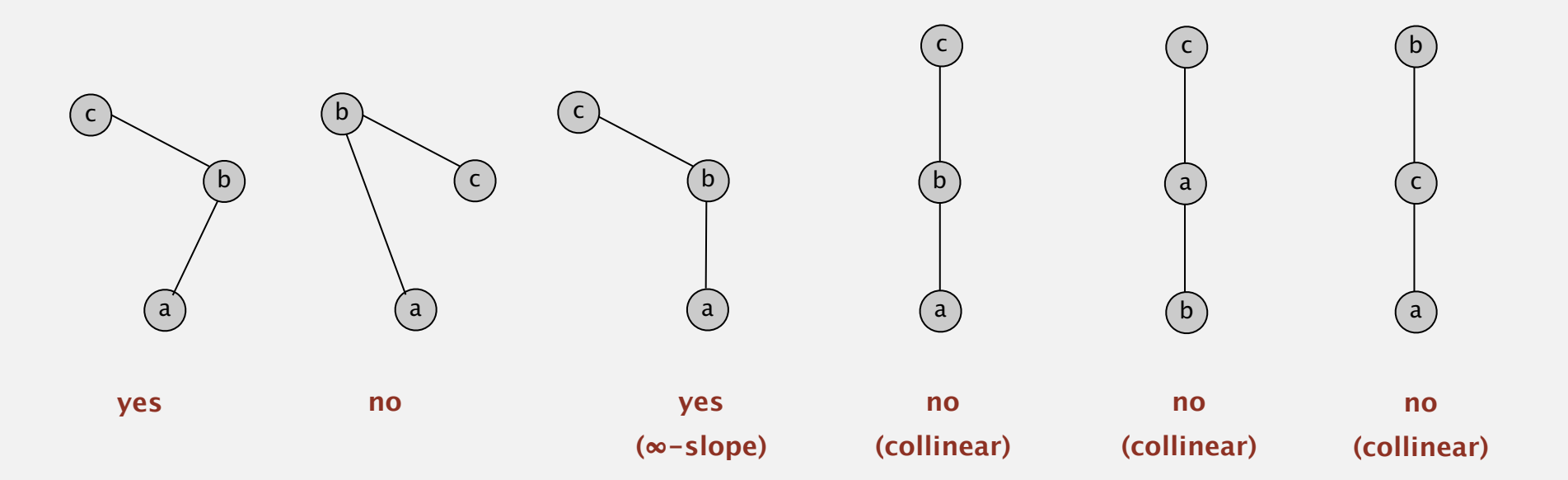

Lesson. Geometric primitives are tricky to implement.

- ・Dealing with degenerate cases.
- ・Coping with floating-point precision.

#### Implementing ccw

CCW. Given three points *a*, *b*, and *c*, is  $a \rightarrow b \rightarrow c$  a counterclockwise turn?

・Determinant (or cross product) gives 2x signed area of planar triangle.

$$
2 \times Area(a, b, c) = \begin{vmatrix} a_x & a_y & 1 \\ b_x & b_y & 1 \\ c_x & c_y & 1 \end{vmatrix} = (b_x - a_x)(c_y - a_y) - (b_y - a_y)(c_x - a_x)
$$
  
(b - a) × (c - a)

- If signed area > 0, then  $a \rightarrow b \rightarrow c$  is counterclockwise.
	- If signed area < 0, then  $a \rightarrow b \rightarrow c$  is clockwise.
	- If signed area = 0, then  $a \rightarrow b \rightarrow c$  are collinear.

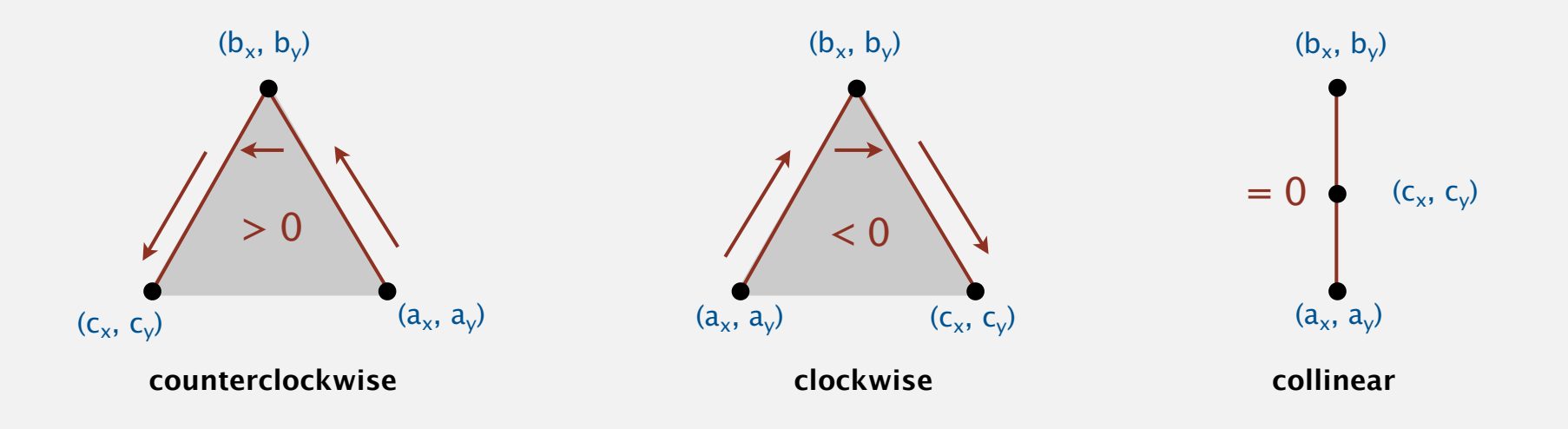

```
public class Point2D 
\{ private final double x;
    private final double y;
    public Point2D(double x, double y)
   \{this.x = x;
      this.y = y;
   }
 ...
   public static int ccw(Point2D a, Point2D b, Point2D c)
   \{double area2 = (b.x-a.x)*(c.y-a.y) - (b.y-a.y)*(c.x-a.x);if (\text{area} \times 0) return -1; // clockwise
      else if (area2 > 0) return +1; // counter-clockwise
      else return 0; // collinear
 }
}
                                          danger of
                                         floating-point
                                        roundoff error
```
## 2.1 ELEMENTARY SORTS

**‣** *rules of the game*

**‣** *selection sort*

**‣** *insertion sort*

**‣** *shellsort*

**‣** *shuffling*

# Algorithms

ROBERT SEDGEWICK | KEVIN WAYNE

**http://algs4.cs.princeton.edu**

**‣** *convex hull*

# Algorithms ROBERT SEDGEWICK | KEVIN WAYNE

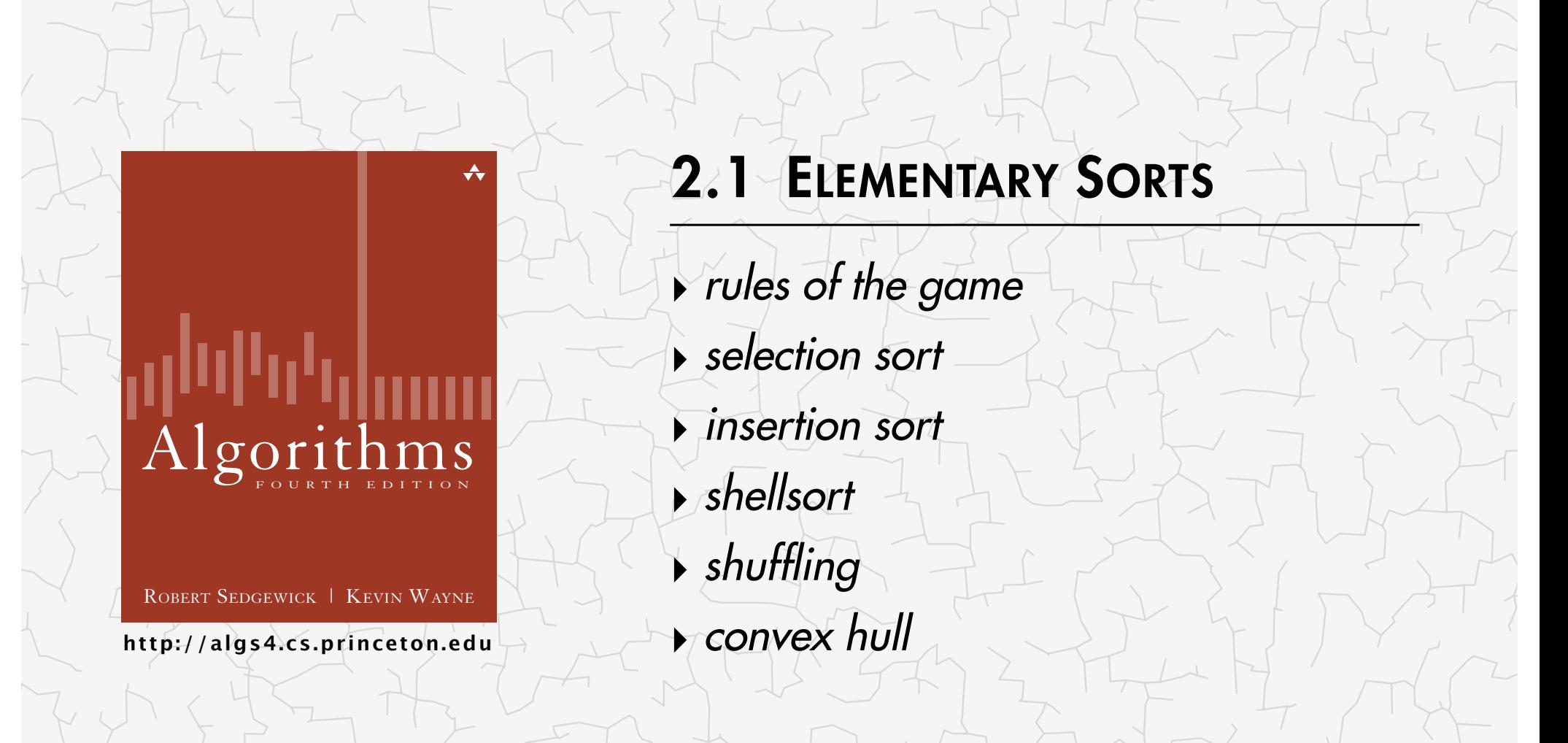